# **МИНИСТЕРСТВО СЕЛЬСКОГО ХОЗЯЙСТВА РОССИЙСКОЙ ФЕДЕРАЦИИ**

# **ФГОУ ВПО «Оренбургский Государственный Аграрный Университет»**

**Кафедра «Физики»**

# **МЕТОДИЧЕСКИЕ УКАЗАНИЯ**

**к лабораторным работам по физике (раздел «механика»)**

**Оренбург, 2006 г.**

Методические указания составлены сотрудниками кафедры физики ОГАУ:

профессором Комаровой Н.К., доцентом Свиридовой Т.Г., доцентом Степовик Л.В.

Методические указания к лабораторным работам по физике (раздел «**механика**») составлены для следующих специальностей:

- 020803 «Биоэкология»;
- 220200 «Автоматизированные системы обработки информации»;
- 075500 «Комплексное обеспечение информационной безопасности автоматизированных систем»;
- 110301 «Механизация с/х»;
- 110304 «Технология обслуживания и ремонта машин в агропромышленном комплексе»;
- 311400 «Электрификация и автоматизация с/х»;
- 020209 «Микробиология»;
- 330100 «Безопасность жизнедеятельности в техносфере»;
- 260400 «Лесное хозяйство».

Методические указания к лабораторным работам по физике. (Раздел «Молекулярная физика и термодинамика»)

Можно считать общепризнанным тот факт, что физика составляет фундамент всякого естественнонаучного и инженерного образования. Крайне физических закономерностей важным при изучении является  $\overline{u}x$ получаемые экспериментальное исследование. Навыки, студентами  $\mathbf{B}$ физической лаборатории, - понимание наблюдаемых процессов, пользование измерительными приборами, обработка полученных результатов - необходимы в процессе дальнейшего обучения и самостоятельной работы.

Подготовка и выполнение лабораторной работы включают следующие этапы:

І. Подготовка к лабораторному занятию.

- а. изучение  $\overline{10}$ учебникам источникам **(включая**  $\overline{M}$ ЛЮУГИМ  $\overline{M}$ теоретическое введение к данной работе) законов, закономерностей, связанных с целью данной лабораторной работы (в начале каждой работы предложены вопросы для самостоятельной теоретической подготовки);
- б. ознакомление с инструкцией к данной лабораторной работе, с методикой данного эксперимента;
- в. оформление конспекта, в котором указываются:
	- Номер и название лабораторной работы.
	- Цель работы.
	- Приборы и принадлежности.
	- Основные теоретические сведения и формулы.
	- Принципиальная схема установки.
	- Таблица измеряемых величин.

Примечание: студент обязан подготовиться предварительно дома и перед началом работы показать тетрадь с конспектом преподавателю. Студент не допускается к занятию, если у него нет оформленного конспекта и если в собеседования результате была обнаружена  $ero$ недостаточная подготовленность к самостоятельному выполнению работы.

- II. Проведение наблюдений и измерений.
- Ш. Обработка результатов эксперимента: выполнение расчетов, построение графиков, оценка достоверности полученных результатов.
- IV. Расчет абсолютной и относительной погрешности измерений.
- V. Анализ полученных результатов и выводов (результаты и выводы показываются преподавателю). Студент не покидает лабораторию, пока данные его эксперимента не будут одобрены преподавателем.
- VI. Отчет о выполненной работе преподавателю в устной беседе (при устном отчете в журнале ставится соответствующая оценка).

# **ПОГРЕШНОСТИ ПРИ ИЗМЕРЕНИИ ФИЗИЧЕСКИХ ВЕЛИЧИН И ОБРАБОТКА РЕЗУЛЬТАТОВ ИЗМЕРЕНИЙ**

*"Наука начинается с тех пор, как начинают измерять".* Д.И. Менделеев.

Изучение физических процессов невозможно без измерений, без них не существовало бы ни современной техники, ни науки.

Измерения являются основой эксперимента, а эксперимент является методом познания.

**Измерением** называется процесс сравнения (с помощью технических средств) измеряемой величины с однородной физической величиной, условно принятой за единицу (эталон).

Измерение физической величины может быть произведено либо **непосредственно** (например, измерение длины предмета масштабной линейкой или штангенциркулем), либо **косвенно** (опосредованно) с использованием формул (например, определение ускорения свободного падения через измерение периода колебаний и длины математического маятника).

Непосредственное измерение какой-либо величины в силу разных причин (неточности приборов, неизбежные погрешности при измерениях) не может быть произведено абсолютно точно, то есть можно получить **не истинное** значение измеряемой величины, а лишь приближенное. Приближенные значения будут получаться и при косвенных измерениях, так как они связаны с прямыми измерениями.

Ошибки, допускаемые экспериментатором при получении или обработке результатов измерения, называются **погрешностями**.

Принято различать 3 вида погрешностей: промахи, систематические и случайные.

**Промахи** являются результатом низкой квалификации экспериментатора (небрежный отсчет по прибору, неправильное включение или расположение прибора, неверная запись результата и т.д.).

При вычислении измеряемых величин такие ошибочные данные надо отбрасывать и производить повторное измерение.

**Систематические погрешности** обусловлены несовершенством измерительной техники или способов измерения (урезанный метр, согнутая стрелка гальванометра и т.д.). Их характерной особенностью является обязательная повторяемость при каждом измерении. Преодолеваются систематические погрешности путем проверки приборов, более полной разработки теории и методики эксперимента и сравнения различных методов измерения одной и той же величины.

**Случайные погрешности** вызываются большим числом неподдающихся учету отдельных (случайных) причин (колебания напряжения в сети, колебания температуры и т.д.). Предвидеть их с целью устранения невозможно. Однако характерной их особенностью является то, что при многократных повторных измерениях погрешности одинаковой величины в сторону увеличения и уменьшения встречаются одинаково часто. Поэтому алгебраическая сумма случайных погрешностей многократных измерений стремится к нулю.

Основным способом борьбы со случайными погрешностями является многократное измерение величины, и тогда среднее арифметическое значение  $\langle x \rangle$  из общего числа измерений приблизится к истинному ее значению  $x_0$ :

 $\langle x \rangle \approx x_{\circ}$  $(0.1)$ Случайные ошибки подчиняются вероятностным закономерностям, и при

достаточно большом числе измерений всегда можно указать пределы, внутри которых заключается истинное значение измеряемой величины.

#### Элементы теории погрешностей

Пусть проведено и измерений величины х. Обозначим результаты измерений  $x_1$ ;  $x_2$ ; ... $x_i$ ; ... $x_n$ ; появление каждого из значений  $x_i$  является случайным событием. Отличие значения х; от истинного значения х. называется абсолютной погрешностью  $\Delta x_i$ :

$$
\Delta \mathbf{X}_{i} = |\mathbf{X}_{i} - \mathbf{X}_{o}|
$$

Как показывают теоретические расчеты (в теории вероятности и математической статистике), наиболее близким к истинному значению измеряемой величины  $x_0$  является среднее арифметическое  $\langle x \rangle$  всех результатов измерений:

$$
\langle x \rangle = \frac{x_1 + x_2 + \dots + x_i + \dots + x_n}{n} = \frac{1}{n} \sum_{i=1}^{n} x_i
$$
(0.2)

Абсолютная погрешность i-го измерения  $\Delta x_i$  при этом равна случайному отклонению результата измерения (разность между результатом i-го измерения и средним арифметическим):

$$
\Delta x_i = |x_i - \langle x \rangle| \tag{0.3}
$$

совокупности Абсолютную погрешность всей произведенных измерений  $\Delta x$  характеризуют погрешностью среднего арифметического результатов измерений (разность между средним арифметическим и истинным значением измеряемой величины):

$$
\Delta x = |\langle x \rangle - x_0| \tag{0.4}
$$

Следовательно, искомая величина  $x_0$  находится в интервале  $\langle x \rangle$  -  $\Delta x$ ;  $\langle x \rangle$  $+\Delta x$ .

Иными словами, вместо приближенного равенства (0.1) можно записать:  $(**x** > -**\Deltax**) \leq **x**<sub>0</sub> \leq (**x** > +**\Deltax**),$  или

$$
x_0 = x \pm \Delta x \tag{0.5}
$$

Интервал, в который попадает истинное значение измеряемой величины  $\left[\langle x \rangle - \Delta x; \langle x \rangle + \Delta x\right]$ , называется доверительным интервалом. Если значение измеряемой величины откладывать на числовой оси ОХ (рис. 1), то доверительный интервал изображается заштрихованной областью.

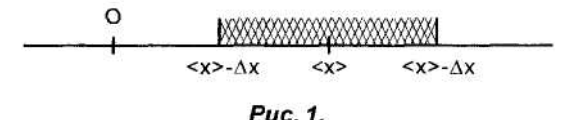

Однако при измерениях важно знать не только границы возможных значений измеряемой величины, но и надежность утверждения, что измеряемая величина попадает в заданный интервал.

**Надежностью** (а) результата серии измерений называется вероятность того, что истинное значение измеряемой величины х<sub>о</sub> попадает в данный доверительный интервал. Чем больше величина доверительного интервала, т.е. чем больше абсолютная погрешность результата измерений  $\Delta x$ , тем с большей надежностью искомая величина х. попадает в этот интервал.

Поясним это на примере. Пусть проведено n = 100 измерений длины тела и получено значение  $\ell = 25 \pm 2$  мм с надежностью  $\alpha = 0.95$ . Это значит, что примерно в  $n_1 = \alpha n = 0.95 \cdot 100 = 95$  случаях результаты будут отличаться от истинного значения длины не более, чем на 2 мм, а результаты остальных измерений выйдут за пределы доверительного интервала.

Таким образом, запись (25±2) мм означает, что истинное значение измеренной длины находится в доверительном интервале между значениями 23 мм и 27 мм с надежностью  $\alpha = 0.95$ .

На практике производится ограниченное число измерений, поэтому надежность получаемых результатов будет тем меньше, чем меньше число измерений, следовательно, доверительный интервал, соответствующий выбранной надежности α, зависит не только от α, но и от числа измерений n.

Согласно теории ошибок, при большом числе измерений ( $n \ge 25$ ) абсолютную погрешность серии измерений можно оценить с помощью среднеквадратичного отклонения  $(S_x = \Delta x)$ :

$$
S_x = \sqrt{\frac{\sum (x_i - \langle x \rangle)^2}{n(n-1)}},
$$
\n(0.6)

$$
\text{rate } |x_i - \langle x \rangle| = \Delta x_i \tag{0.7}
$$

есть абсолютная погрешность отдельного измерения, а n - общее число измерений.

В большинстве случаев, в частности, в биологических исследованиях, имеют дело с небольшим числом измерений ( $n \le 25$ ). В этом случае равенство  $\Delta x = S$ , выполняется с меньшей надежностью, причем чем меньше число измерений, тем меньше надежность. Стьюдентом предложена формула, с помощью которой можно определить абсолютную погрешность серии измерений:  $\Delta x = t_{\alpha,n} \cdot S_x$ .

Здесь  $t_{\alpha,n}$  - коэффициент Стьюдента, он показывает, во сколько раз надо увеличить среднеквадратичное отклонение, чтобы при определенном числе измерений п получить требуемую надежность  $\alpha$ . Он зависит не только от выбора надежности с, но и от числа измерений п и поэтому обозначается с двумя индексами. В таблице приведены значения коэффициента Стьюдента для некоторых значений  $\alpha$  и n.

# Коэффициенты Стьюдента (t<sub>an</sub>)

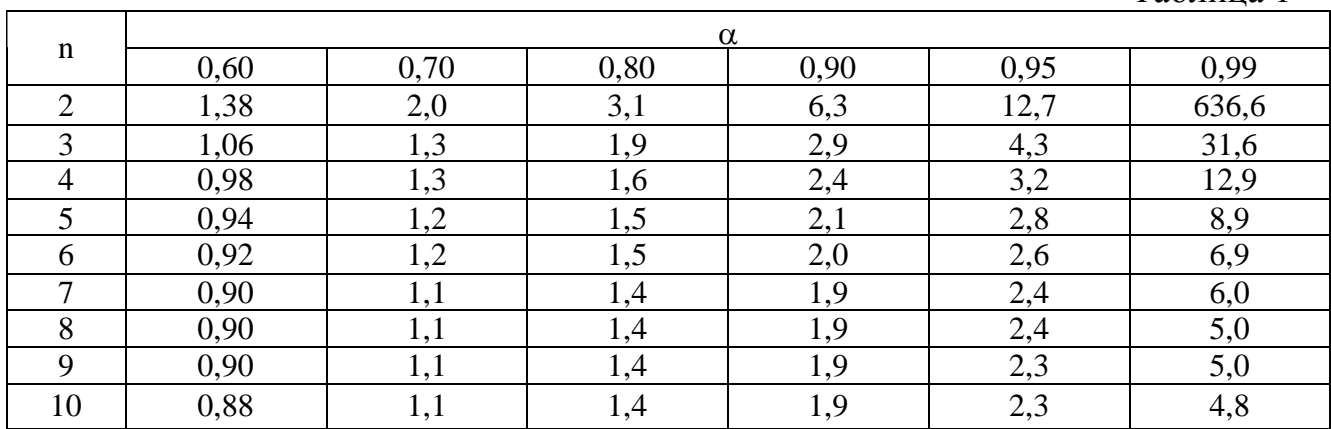

Абсолютная погрешность  $\Delta x$ , показывая пределы, в которых находится измеряемая величина, еще ничего не говорит о точности, с которой проведены измерения. В самом деле, пусть на одних и тех же весах измерены массы двух тел  $\mathbf{c}$ одной  $\mathbf{M}$ той же абсолютной погрешностью:  $m_1 = (155.2 \pm 0.1)$   $\text{F}$   $\text{H}$   $m_2 = (3.2 \pm 0.1)$   $\text{F}$ . Ясно, что первое измерение сделано точнее, так как по сравнению с самой измеренной величиной абсолютная погрешность в первом случае меньше.

Точность измерения характеризуют относительной погрешностью, показывающей, какую долю измеренной величины составляет абсолютная погрешность.

Относительная погрешность є определяется как отношение абсолютной погрешности к среднеарифметическому значению измеряемой величины:

$$
\varepsilon = \frac{\Delta x}{\langle x \rangle}.
$$
 (0.8)

Таблина 1

Относительную погрешность часто выражают в процентах. B. приведенном примере относительные погрешности будут соответственно равны:

$$
\varepsilon_1 = \frac{0,1}{155,2} \cdot 100\% = 0,064\%; \ \varepsilon_2 = \frac{0,1}{3,2} \cdot 100\% = 3,12\%.
$$

Целью обработки результатов измерений является нахождение среднеарифметического значения измеряемой величины (<x>), абсолютной погрешности ( $\Delta x$ ) и относительной погрешности ( $\varepsilon$ ).

## Вычисление погрешностей при прямых измерениях ( $n \leq 25$ )

- 1. Производят в измерений искомой величины х  $(x_1; x_2; ... x_n)$ .
- 2. Вычисляют по формуле (0.2) среднее арифметическое значение измеряемой величины <x>.
- 3. Определяют абсолютные ошибки отдельных измерений  $\Delta x_i$  по формуле  $(0.7).$
- 4. Находят по таблице коэффициент Стьюдента  $(t_{\alpha,n})$  в зависимости от

требуемой надежности  $\alpha$  и числа измерений n.

5. Рассчитывают абсолютную погрешность серии измерений:

$$
\Delta x = t_{\alpha, n} \sqrt{\frac{\sum (\Delta x_i)^2}{n(n-1)}}.
$$
\n(0.9)

- 6. Результаты измерений записывают в виде:  $x = \langle x \rangle \pm \Delta x$  при выбранном значении  $\alpha$ .
- 7. Рассчитывают относительную погрешность по формуле (0.8).

## Пример

- 1. Пусть в результате четырех измерений х получены следующие значения: 2,80; 2,79; 2,84; 2,83.
- 2. Найдем их среднее арифметическое значение:

$$
\langle x \rangle = \frac{2,80 + 2,79 + 2,84 + 2,83}{4} = 2,82
$$

3. Найдем абсолютные ошибки отдельных измерений:

 $\Delta$ x<sub>1</sub> =  $|2,82-2,80|$  = 0,02  $\Delta x_2 = 2.82 - 2.79 = 0.03$  $\Delta$ x<sub>3</sub> =  $|2,82-2,84|$  = 0,02

- $\Delta x_4 = |2,82-2,83| = 0,01$
- 4. Зададим доверительную вероятность  $\alpha = 0.95$ . По таблице (табл.1) находим значение коэффициента Стьюдента при n = 4 и  $\alpha$  = 0.95; t<sub> $\alpha$  n</sub> = 3.2.

Абсолютную погрешность серии измерений определим по соотношению  $(0.9)$ :

$$
\Delta x = 3.2 \sqrt{\frac{0.02^2 + 0.03^2 + 0.02^2 + 0.01^2}{4(4-1)}} = 3.2 \cdot 0.012 = 0.038 \approx 0.04
$$

5. Окончательный результат запишем в виде:  $x = 2.82 \pm 0.04$  при  $\alpha = 0.95$ . 6. Определим относительную погрешность:  $\varepsilon = \frac{0.04}{2.82} \cdot 100\% = 1.4\%$ .

#### Вычисление погрешностей при косвенных измерениях

Пусть физическая величина А является функцией других физических величин х, у, z, которые измеряются непосредственно. При измерении величин х, у, z мы допускаем погрешности  $\Delta x$ ,  $\Delta y$ ,  $\Delta z$ , каждая из которых оказывает влияние на погрешность функции А.

Абсолютную погрешность ДА результата косвенных измерений в общем заменяя правилам дифференцирования, случае находят по значок дифференциала d знаком ошибки  $\Delta$  и выбирая знаки таким образом, чтобы абсолютная величина ошибки была максимальной.

Однако на практике можно найти абсолютную и относительную погрешности косвенных измерений по формулам, представленным в таблице 2.

# Соотношения между погрешностями прямых измерений и погрешностями косвенных измерений

Таблица 2

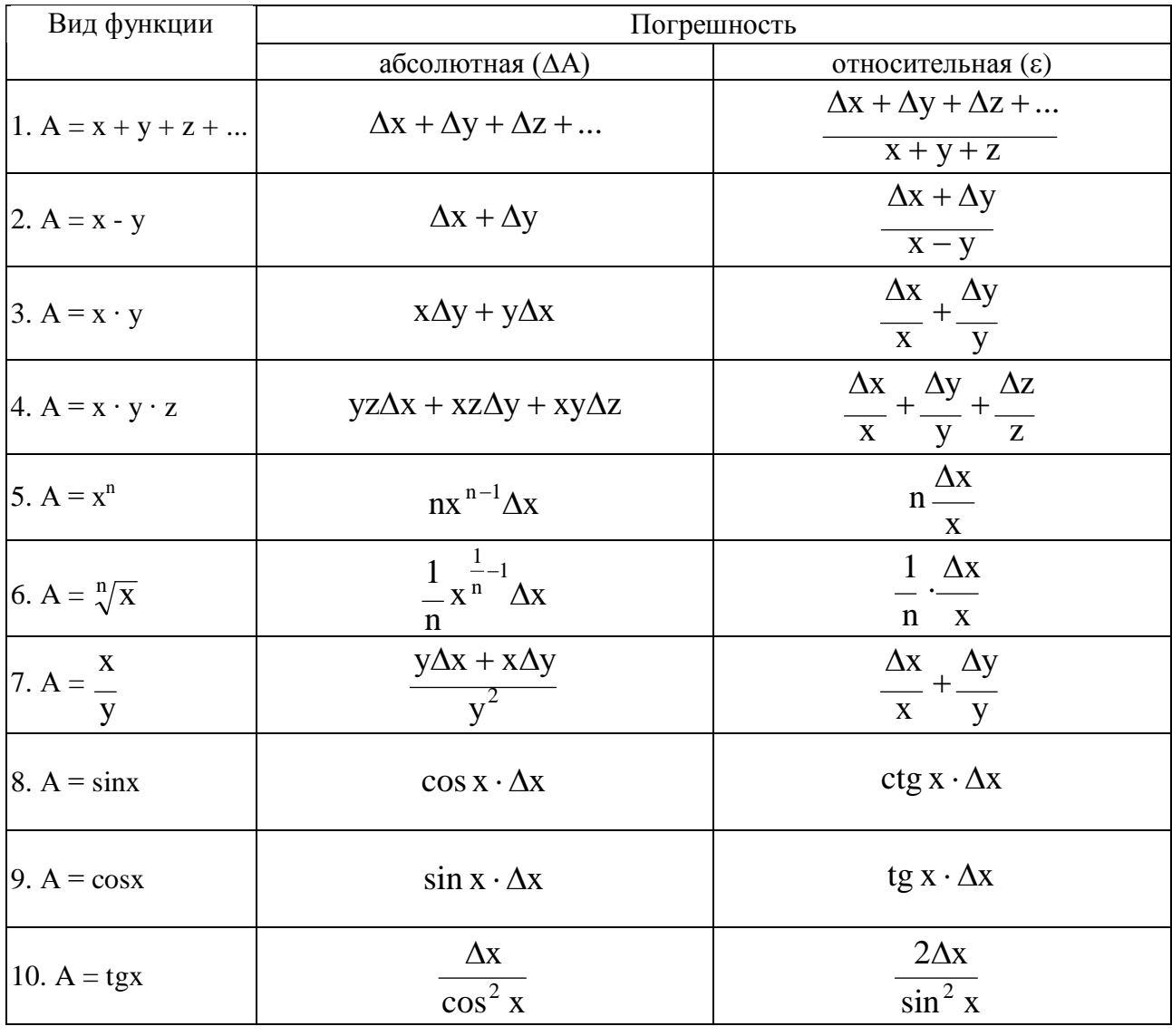

## Пример.

1. Пусть при определении объема у цилиндра в результате пяти измерений высоты h цилиндра и диаметра d основания были получены следующие значения:

h (cm)  $12,2$ ;  $12,8$ ;  $12,4$ ;  $12,2$ ;  $12,6$ 

d (cm)  $5,0; 4,7; 5,2; 4,9; 4,8$ 

2. Найдем средние арифметические значения высоты и диаметра:

$$
< h > \frac{12,2 + 12,8 + 12,4 + 12,2 + 12,6}{5} = 12,4 \text{ cm}
$$
  

$$
< d > \frac{5,0 + 4,7 + 5,2 + 4,9 + 4,8}{5} = 4,9 \text{ cm}
$$

- 3. Из таблицы 1 для  $\alpha = 0.95$  и n = 5 находим значение коэффициента Стьюдента  $t_{\alpha,n} = 2,8$ .
- 4. Вычисляем абсолютную погрешность для высоты и диаметра:

$$
\Delta h = 2,8\sqrt{\frac{\left(12,2-12,4\right)^{2} + \left(12,8-12,4\right)^{2} + \left(12,4-12,4\right)^{2} + \left(12,2-12,4\right)^{2} + \left(12,6-12,4\right)^{2}}{5\cdot(5-1)}} = 0,33 \text{ cm},
$$
\n
$$
\Delta d = 2,8\sqrt{\frac{\left(5-4,9\right)^{2} + \left(4,7-4,9\right)^{2} + \left(5,2-4,9\right)^{2} + \left(4,9-4,9\right)^{2} + \left(4,8-4,9\right)^{2}}{5\cdot(5-1)}} = 0,24 \text{ cm}.
$$

5. Выведем формулу для нахождения абсолютной погрешности для объема, используя таблицу 2 (см. строку 3 и 5 таблицы):

$$
V = \frac{\pi d^2}{4} \cdot h = \frac{(d^2 \cdot h)\pi}{4},
$$

$$
\Delta V = [d^2 \Delta h + h\Delta(d^2)] \cdot \frac{\pi}{4} = (d^2 \Delta h + h \cdot 2d \cdot \Delta d) \cdot \frac{\pi}{4}.
$$

6. Рассчитаем среднее арифметическое значение объема и абсолютную погрешность для объема:

$$
<
$$
v > =  $\frac{3,14}{4} \cdot 4,9^2 \cdot 12,4 \approx 234 \text{ (cm}^3)$ ,  

$$
\Delta v = \frac{3,14}{4} (4,9^2 \cdot 0,33 + 12,4 \cdot 2 \cdot 4,9 \cdot 0,24) \approx 29 \text{ (cm}^3)
$$

- 7. Окончательный результат запишем в виде:  $V = (234 \pm 29)$  см<sup>3</sup> при  $\alpha = 0.95$ .
- 8. Рассчитаем относительную погрешность определения объема:

$$
\varepsilon = \frac{29}{234} \cdot 100\% = 1,24\% .
$$

#### Примечания:

1. Если случайная погрешность результата n измерений много меньше погрешности измерительного прибора, то погрешность результата определяется только погрешностью прибора  $\delta$ , и абсолютная погрешность равна погрешности прибора:  $\Delta x = \pm \delta$ .

Погрешность результата определяется погрешностью прибора и в том случае, если по условиям эксперимента искомая величина измеряется только один раз.

2. Если в расчетную формулу входят величины, которые в процессе эксперимента не измеряются и для них не указана величина погрешности, то считают, что погрешность составляет  $\pm 0.5$  единицы наименьшего разряда, представленного в числе. Например, дана масса m = 230,6 г, абсолютную погрешность следует принять  $\Delta m = \pm 0.05$  г.

#### Контрольные вопросы

- 1. Какие измерения называют прямыми и косвенными? Привести примеры.
- 2. Дайте характеристику систематических ошибок и промахов.
- 3. Какие ошибки называют случайными?
- 4. Что такое доверительная вероятность (надежность) и доверительный интервал, абсолютная и относительная погрешности?
- 5. Как рассчитать доверительный интервал величин при прямых измерениях?
- 6. Как рассчитать доверительный интервал величин при косвенных

измерениях?

7. Как рассчитать относительную погрешность при прямых и косвенных измерениях?

# ГРАФИЧЕСКАЯ ОБРАБОТКА РЕЗУЛЬТАТОВ ИЗМЕРЕНИЙ

Во многих лабораторных работах оказывается удобным изображать зависимость между изучаемыми величинами графически. Для того, чтобы построить график, необходимо на основании проведенных измерений составить таблицу. в которой каждому значению одной из величин лолжно соответствовать определенное значение другой.

При построении графиков необходимо придерживаться следующих правил:

- 1. Независимую переменную откладывают на горизонтальной оси, значение функции - на вертикальной. На осях координат обязательно указывают условные обозначения величин и их размерности в выбранной системе елиниц.
- 2. Вычерчиваемый график должен занять всю площадь системы координат, а поэтому начало координат не всегда может совпадать с нулевым значением измеряемых величины, то есть с точкой (0.0).
- 3. На координатных осях откладывают только числа, соответствующие масштабным единицам, но не числа, полученные в результате эксперимента.
- 4. Масштаб выбирают так, чтобы удобно было отсчитывать дольные и кратные единицы. Например, было измерено напряжение в пределах от 110 В до 233 В, и его желательно отобразить на 100-клеточной миллиметровой бумаге. Всего в 100 клетках должно уложиться 343 - 110 = 233 В, то есть на одну клетку придется 233:  $100 = 2.33$  В.

Однако такой масштаб неудобен, так как будет трудно отсчитывать по нему такие значения, как 5 В, 17 В и т.д.

Поэтому следует сопоставить одной клетке 2 В, десяти клеткам - 20 В. Цифрами на оси надо обозначить лишь величины, кратные сотням, т.е. 100, 200, 300 В, так как большое количество цифр на осях затрудняет чтение графика. На основании данных таблицы наносят на координатную плоскость точки, которые необходимо соединить сплошной плавной кривой.

Примечание: точки, соответствующие экспериментальным данным, не всегда удается соединить плавной кривой из-за наличия погрешностей измерений. Однако графики с изломами, резкими пиками редко соответствуют физическим процессам. Поэтому линию надо проводить так, чтобы точки, соответствующие отдельным измерениям, располагались симметрично, по обеим сторонам графика.

# І. ПРОСТЕЙШИЕ ИЗМЕРИТЕЛИ ЛИНЕЙНЫХ ВЕЛИЧИН

Измерение линейных размеров тел в зависимости от требуемой точности можно выполнить при помощи различных измерительных инструментов. Наиболее простые из них - масштабные линейки, штангенциркули и микрометры.

Измеряя длину какого-либо тела миллиметровым масштабом, можно поручиться лишь за цифры, обозначающие число целых миллиметров. Точные значения десятых (а иногда и сотых долей миллиметра) получаются так называемым **нониусом**.

### **1.1 Нониус**

Нониусом называется вспомогательная линейка (движок), которая может перемещаться вдоль масштабной линейки.

Деление нониуса обычно меньше наименьшего деления масштаба на величину, которая рассчитывается по формуле n  $n - 1$ , где n – какое-то определенное число делений масштаба. Чаще всего берут n = 10, тогда деление нониуса составляет  $\frac{1}{2}$  = 0,9 n  $n - 1$  $=$  $\overline{a}$ деления масштабной линейки.

Например, для получения такого нониуса нужно взять 9 делений масштабной линейки и разделить на 10 равных частей. Если наименьшее деление масштаба 1 мм, то одно деление нониуса будет равно 0,9 мм, т.е. на 0,1 мм меньше деления масштаба, два деления нониуса будут меньше двух делений масштаба на 0,2 мм и т.д.

Измерение с помощью нониуса производится следующим образом (рис. 1.1.): измеряемый предмет располагается так, чтобы один конец его совпадал с нулем масштаба, а само тело располагалось вдоль масштаба, при этом нуль нониуса должен совмещаться с другим концом измеряемого тела.

При определении длины тела нужно измерить расстояние между нулем масштаба и нулем нониуса.

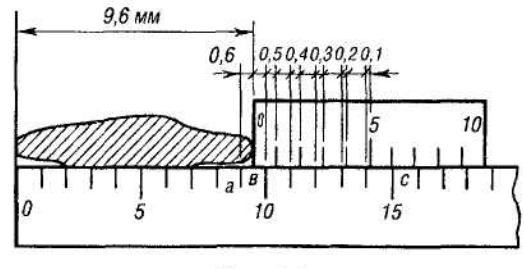

Puc. 1.1.

Из рис. 1.1. видно, что длина тела равна 9 мм плюс отрезок ав. Для определения длины отрезка ав нужно по шкале нониуса найти деление, совпадающее с делением масштаба (на рис. 1.1. совпадает 6-ое деление нониуса).

Нетрудно сообразить, что именно такое число десятых долей миллиметра будет в отрезке ав. В самом деле: 6 делений нониуса вс будут меньше 6 делений масштаба ас на 0,6 мм. Таким образом, число целых делений отсчитывается по масштабу между нулем масштаба и нулем нониуса, число десятых делений - по номеру деления нониуса, совпадающего с делением масштаба.

Штангенциркуль представляет собой масштабную линейку (рис. 1.2.) с наименьшим делением в 1 мм, на которой закреплены две двойные ножки: одна неподвижная, другая - соединенная с подвижной рамкой.

На подвижной рамке наносится шкала нониуса. Если ножки штангенциркуля сведены вместе, то нули масштабной линейки и нониуса совпадают.

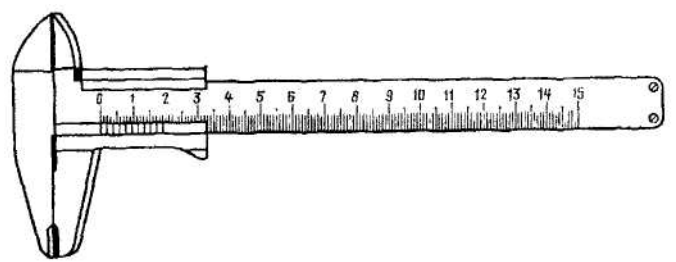

Puc. 1.2.

При работе со штангенциркулем измеряемое тело помещают между ножками штангенциркуля, а затем по масштабу между нулем масштаба и нулем нониуса отсчитывают количество целых миллиметров. Десятые доли миллиметра определяют по делению нониуса, совпадающему с делением масштаба.

С помощью штангенциркуля можно измерить не только внешние, но и внутренние размеры, например, диаметр трубки. Для этого пользуются верхними острыми выступами ножек штангенциркуля, которые опускают в измеряемое отверстие и раздвигают до соприкосновения их со стенками отверстия, а затем производят отсчет так же, как и при измерении внешних размеров тела.

# **Лабораторная работа № 1.1**

# **ОПРЕДЕЛЕНИЕ ПЛОТНОСТИ ТЕЛ ПРАВИЛЬНОЙ ГЕОМЕТРИЧЕСКОЙ ФОРМЫ (ЦИЛИНДРА)**

*Приборы и принадлежности:* цилиндр, штангенциркуль.

## **Вопросы для самоподготовки**

1. Вес, масса, плотность (физический смысл, формулы для их вычисления).

2. Погрешности измерений:

а) среднее значение измеряемой величины, абсолютная погрешность;

б) относительная погрешность;

в) погрешности косвенных измерений.

3. Нониус, цена деления нониуса, измерение с помощью нониуса.

4. Устройство штангенциркуля измерение линейных размеров с его помощью.

Плотность вещества есть величина, численно равная массе m вещества в единице объема. Если масса тела m, а его объем v, ТО плотность определяется по формуле:  $\rho = m/v$ .

В данной работе предлагается определить плотность тела, имеющего форму цилиндра. Так как объем цилиндра равен  $v = \frac{r \alpha}{l} \cdot h$ 4 Пd v 2  $=\frac{\ln a}{\ln b} \cdot h$ , плотность в данном случае можно рассчитывать по формуле:

$$
\rho = \frac{m}{\frac{\Pi d^2}{4} \cdot h} = \frac{4m}{\Pi d^2 h},
$$

где d - диаметр цилиндра, h - его высота.

### **Порядок выполнения работы**

1. Познакомиться с устройством штангенциркуля.

2. Измерить высоту цилиндра с помощью штангенциркуля не менее 3 раз в различных местах и результат измерений занести в таблицу.

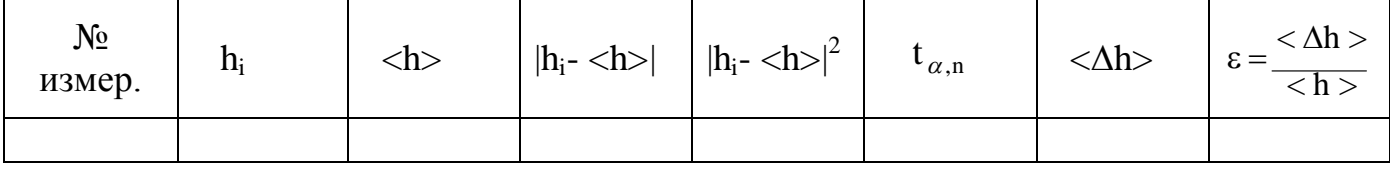

3.Определить среднюю абсолютную <∆h> и относительную  $\overline{h}$  $\varepsilon = \frac{<\Delta h>}{\Box}$ погрешности измерений и результат обработки занести в таблицу.

4. Измерить диаметр цилиндра не менее 3 раз в различных местах и результат измерений занести в таблицу.

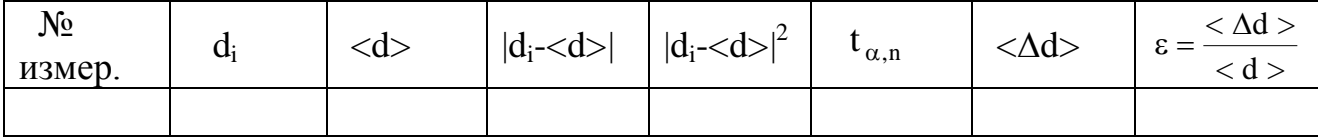

5. Определить среднюю абсолютную <∆d> и относительную ε погрешности измерений и результаты обработки занести в таблицу.

6. Вычислить объем цилиндра по формуле  $v = \frac{H\alpha}{4} \cdot h$ 4 Пd v 2  $=\frac{1}{4}$  · h, применив правила приближенных вычислений. По правилам приближенных вычислений в исходных данных и в окончательном результате нужно оставить столько значащих цифр, сколько их есть в исходном данном с наименьшим числом значащих цифр.

7. Рассчитать абсолютную  $\Delta v$  и относительную ошибку v v v  $\Delta$  $\epsilon_{v} = \frac{\Delta v}{\Delta t}$  no формулам погрешностей косвенных измерений:

$$
\Delta v = \frac{\pi < d>}{4} (2 < \Delta d > < h> + < d> < \Delta h>)
$$
  
\n
$$
\varepsilon_v = 2 < \Delta d > / < d> + < \Delta h > / < h>
$$

8.Определить массу цилиндра с помощью весов и разновесов (технические весы обеспечивают точность 0,1 г, эту величину берут за абсолютную ошибку определения массы цилиндра). Величина массы может быть выбита на торце цилиндра.

9. Рассчитать плотность цилиндра по формуле  $\rho = 4m / \pi d^2 h$  .

10.Найти по таблице, из какого вещества он изготовлен.

11.Найти относительную погрешность вычисления плотности вещества:

v v m m  $m > / < m > + < \Delta v > / < v$  $\Delta$  $\ddot{}$  $\Delta$  $\varepsilon_{\rho}$  = <  $\Delta$ m > / < m > + <  $\Delta$ v > / < v > =  $\frac{\Delta V}{\Delta t}$  +  $\frac{\Delta V}{V}$ .

12.Найти абсолютную погрешность в определении плотности вещества  $\Delta \rho = \varepsilon_{o} < \rho >.$ 

13.Записать окончательный результат в виде  $\rho \ll \rho > \pm \langle \Delta \rho \rangle = \rho \pm \Delta \rho$ .

### **Контрольные вопросы**

- 1. Как устроен штангенциркуль?
- 2. Какова точность измерения штангенциркуля применяемого в работе?
- 3. Какую наибольшую длину можно измерить штангенциркулем?
- 4. Как определяют погрешность измерений в данной работе?

# **Лабораторная работа 5.1**

## **Изучение законов движения свободно падающего тела**

Приборы и принадлежности: установка для изучения законов движения падающего тела, шарик.

Вопросы для самостоятельной подготовки

1.Механическое движение и его относительность.

2.Скорость и ускорение.

3.Нормальная и тангенциальная составляющие ускорения.

4.Законы Ньютона.

5.Свободное падение тел и его законы.

Одним из примеров равноускоренного движения является свободное падение тел в безвоздушном пространстве.

Применяя формулы равноускоренного движения без начальной скорости, заменяя s на h и а на q, получим формулы, описывающие движение свободно падающего тела:  $v_t = qt$ ; h =— .

В данной работе нужно доказать, что свободное падение тел действительно является равноускоренным движением, и вычислить ускорение свободного падения. Для этого достаточно убедиться в том, что расстояния, пройденные телом при свободном падении, пропорциональны квадрату времени движения (формула 2.2).

\_2h Расчет q можно произвести по формуле: (2-3).

Описание установки

Установка, с помощью которой производят измерения в данной работе (рис. 2.1.), выполнена в виде вертикальной штанги со шкалой. На штанге установлен подвижной кронштейн, к которому крепится электромагнит, удерживающий металлический шарик.

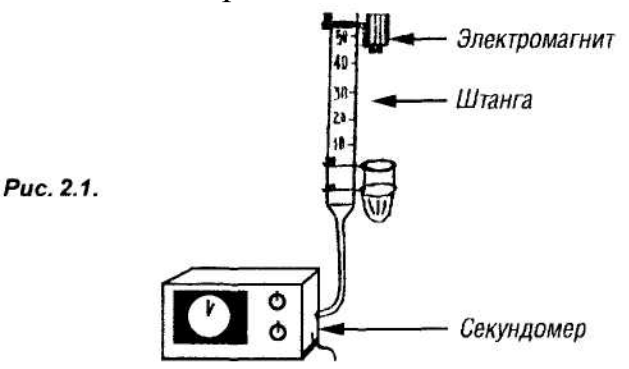

Время полета шарика отсчитывается по секундомеру, пуск которого производится путем включения тумблера на пульте управления.

Одновременно с пуском в ход секундомера обесточивается электромагнит и начинается падение шарика. Остановка секундомера происходит в момент удара шарика о заслонку, вследствие разрыва электрической цепи.

## **Порядок выполнения работы**

*Задание 1*. Определение ускорения свободного падения.

1. Установить магнит по шкале на определенную высоту (например, на 1 м) и записать значения h в таблицу.

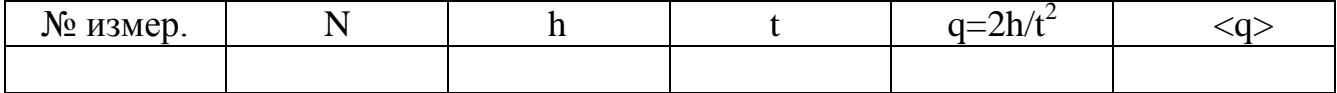

2.Выключить тумблер с надписью "секундомер", а затем включить тумблер с надписью "магнит", это приведет к включению электромагнита, который удержит поднесенный к нему шарик.

3.Проверить, приведен ли отсчет секундомера на начальное состояние; если нет, то привести.

4.Включить тумблер с надписью "магнит". При этом замыкается цепь электромагнита и одновременно с началом падения шарика автоматически включается электросекундомер, при достижении шариком нулевого падения шкалы (при ударе его о заслонку) секундомер автоматически отключается.

5.Определить (по секундомеру) время падения, соответствующее выбранной высоте.

Время падения шарика с одной и той же высоты измеряется в каждом опыте не менее трех раз и берется среднее значение.

6.Изменить высоту h и повторить опыт несколько раз.

7.Рассчитать ускорение свободного падения по формуле 2.3.

Задание 2. Проверка "закона квадратов" для равноускоренного движения.

1. Устанавливают магнит на высотах 0,3; 0,4; 0,9 м и на каждой высоте измеряют несколько раз время падения шарика, среднее значение записывают в таблицу.

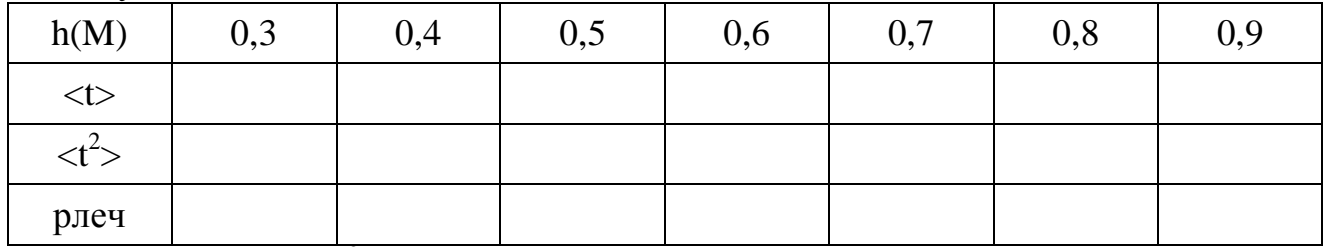

2. Определяют *т<sup>2</sup>* для каждой высоты.

3. Строят график, откладывая на оси абсцисс квадрат времени, а на оси ординат - высоту падения в метрах.

4. Из формулы h=gt<sup>2</sup>/2 выразить  $t^2$  и определить его для каждой высоты.

В тех же осях координат построить график для расчетных значений  $t^2$  и h. Сравнить и проанализирвоть графики.

## Контрольные вопросы

- 1. Ускорение свободного падения 9,8 м/с<sup>1</sup>, как вы это понимаете?
- 2. Зависит ли ускорение свободного падения от широты данной точки земной поверхности и от высоты над поверхностью Земли? Какова эта зависимость?
- 3. Сформулируйте законы равнопеременного движения.

# **III. ИЗУЧЕНИЕ УПРУГИХ СВОЙСТВ ТВЕРДЫХ ТЕЛ**

Изменение формы и размеров тела под действием внешней силы называют деформацией.

Существуют следующие виды деформации: растяжение, сжатие, изгиб, кручение, сдвиг. Деформацию называют упругой, если после прекращения действия силы она исчезает и тело принимает свою прежнюю форму и размеры. При пластической деформации происходит изменение формы и размеров тела после прекращения действия силы.

Как показывает опыт, упругая сила F, возникающая при малых деформациях любого вида, пропорциональна величине деформации (закон  $\Gamma$ vка).

# $F = -K - Ax$ ,

где -К - коэффициент упругости, Ах - смещение (величина деформации).

Мерой деформации служит относительная деформация ?,

где х - первоначальное значение величины (например, длина / образца), а Лх - изменение этой величины при деформации (например, удлинение А/).

Напряжением 5 называют силу упругости, действующую перпендикулярно на единицу площади поперечного сечения образца

5= F/S. Закон Гука в случае деформации растяжения можно записать следующим образом: е=кб, здесь  $E=JI'/$  - относительное удлинение, т.е. относительное удлинение пропорционально напряди, Б жению, или  $\sim T$ <sup>=</sup> \*- $\sim$ , где к - коэффициент упругости.

Обычно на практике пользуются не коэффициентом упругости, а величиной, обратной ему, называемой модулем упругости или модулем Юнга  $(K \cdot OTCIOIA: E = F-\frac{\lambda}{A}S$ .

Физический смысл модуля упругости

Пусть Д/=/и S = ед. площади поперечного сечения, тогда F=E, т.е. модуль упругости численно равен силе, растягивающей стержень единичной площади поперечного сечения вдвое.

Модуль упругости измеряется в Па, 5-(Па). Модуль упругости можно определить различными способами, в частности, при статическом изгибе (лабораторная работа 8.1) и при продольном растяжении (лабораторная работа  $9.1$ ).

## Лабораторная работа 8.1.

## Определение модуля упругости при статическом изгибе.

Приборы и принадлежности: установка для определения модуля упругости, штангенциркуль.

### Вопросы для самостоятельной подготовки

- 1. Деформации. Виды деформации.
- 2. Закон Гука. Физический смысл модуля упругости.
- 3. Потенциальная энергия упруго деформированного тела.

При статическом изгибе (рис1.1) мерой деформации является так называемая стрела прогиба ( $\lambda$ ), т.е. величина смещения средней части образца под действием деформирующей силы. Она тем больше, чем больше нагрузка. В теории сопротивления материалов доказывается, что если к стержню длиной L, шириной а (основание поперечного сечения), толщиной в (высота поперечного сечения) приложить силу F, то стрела прогиба находится по формуле:  $\lambda = \frac{F \cdot L^3}{4 E \cdot \Delta h^3}$ , здесь Е модуль Юнга.

Из этой формулы можно определить модуль Юнга:  $E = \frac{F \cdot L^3}{42 \cdot 2^2}$  или

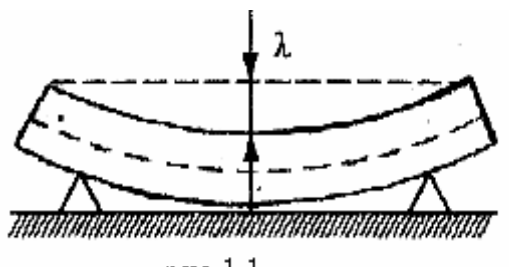

рис 1.1

 $\lambda$  $=$ F  $E = B\frac{1}{\lambda}$ , где  $B = \frac{B}{4gh^3}$ 3 4ab L  $B = \frac{B}{\sqrt{2}}$ . Из последнего выражения следует, что для определения модуля упругости нужно найти непосредственным измерением L; a; b и опытным путем стрелу прогиба *()* при известной приложенной силе (F).

#### *Задание 1. Определение модуля упругости древесины.*

Описание установки: установка для опытного определения стрелы прогиба деревянной рейки состоит из массивного основания с двумя стойками на концах (рис. 1.2.). На верхней части стоек укреплены стальные опоры, на которые накладывается один из исследуемых образцов. В данной работе исследуются три образца древесины: березы, кедра, лиственницы. Нагрузка образца производится с помощью специального динамометра (D), который может передвигаться вниз и вверх посредством винта. При действии силы на стержень последний прогибается и надавливает на головку индикатора (С). Стрелка индикатора показывает величину стрелы прогиба *.* Шкала индикатора и динамометра подвижные, они могут быть установлены в любое положение относительно стрелок поворотом внешних ободов.

Цена деления динамометра - 0,1 кг, (Ш) индикатора - 0,01 мм.

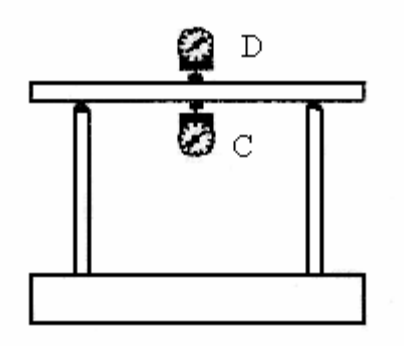

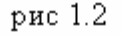

#### **Порядок выполнения работы**

1. Положить один из образцов на опоры установки. С помощью винта переместить индикатор так, чтобы он слегка касался образца. Совместить "нуль" шкалы и стрелки у индикатора и динамометра.

2. Убедившись в том, что головка индикатора и конец стержня динамометра касаются образца, а стрелки приборов указывают на "нуль", осторожно проворачивают винт динамометра так, чтобы сила, действующая на образец, составила 2Н, записывают показания динамометра и индикатора.

Повторить это для 4, 6, 8 и 10Н.

3. Снимая нагрузку по 2Н, занести в таблицу показания индикатора (С) при разгрузке.

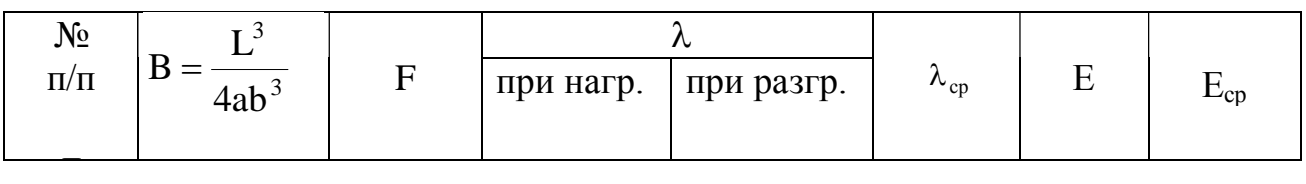

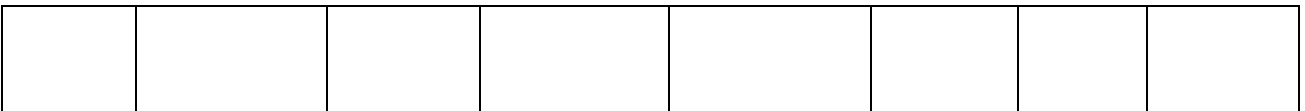

4. Определить среднюю стрелу прогиба  $(\lambda_{cp})$  для каждой приложенной силы *(2,*4,6,8,10 Н).

5. Рассчитать модуль упругости по формуле  $\lambda$  $=$ F  $E = B - \frac{1}{2}$ , используя

рассчитанные значения коэффициента В: для березы  $B_1 = 1,13 \cdot 10^6$ м $^{-1}$ , для лиственницы  $\bf{B}_2 = 2.9\cdot 10^6\,$ м $^{-1}$ , для кедра  $\bf{B}_3 = 4.17\cdot 10^6$  м $^{-1}$ .

6. Рассчитать среднее арифметическое значение модуля упругости каждого образца.

7. Построить график зависимости величины деформации стержня от силы F. По оси ординат откладывают величину λ, по оси абсцисс F для каждого образца.

## *Задание 2. Определение модуля упругости стали.*

 Описание установки: установка для определения модуля упругости стали состоит из массивной платформы с двумя стойками, на которые помещают образец

 Нагрузка образца Производится с помощью грузов, которые надеваются на стержень, связанный с индикатором (С), показывающим стрелу прогиба при различных нагрузках (рис. 3.3.). Цена индикатора 0,01 мм.

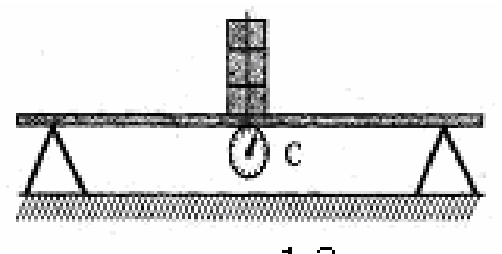

рис  $1.3$ 

### **Порядок выполнения работы.**

1. Измерить штангенциркулем основание "а" поперечного сечения в пяти-шести местах между опорными призмами и среднее значение "а" занести в таблицу. То же самое проделывают с высотой "в" поперечного сечения стержня.

 2. Измерить масштабной линейкой расстояние L между верхними ребрами двух опорных призм с точностью до одного миллиметра.

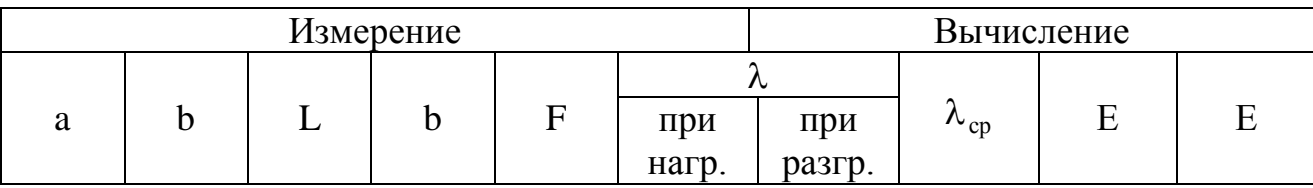

Поместить образец на верхние ребра двух опорных призм. Установить

индикатор (С) так, чтобы конец стержня касался образца. Совместить "нуль" шкалы и стрелки индикатора.

3. Нагрузку образца производят с помощью грузов, лля этого стержень, связанный с индикатором касаюшийся образна. на  $W$ надевают груз 200 г (F=2H) и записывают показания индикатора  $(\lambda$  нагр.). Повторяют это для 4, 6, 8 Н.

4. Снимая  $\Pi$ O одному грузу, записать  $\mathbf{B}$ таблицу значения прогиба разгрузке для приложенных стрелы при данных сил  $(6, 4, 2H)$ .

5. Определить среднюю стрелу прогиба приложен ДЛЯ каждой ной силы.

6. Вычислить модуль упругости для каждой нагрузки  $\Pi$ <sup>O</sup> формуле  $E = \frac{BF}{\lambda}$ , где B - для данного опыта будет величиной

постоянной и ее достаточно вычислить один раз по формуле:  $B = \frac{L^3}{4 a h^3}$ .

арифметическое 7. Определить среднее значение модуля упругости.

8. Построить график зависимости величины деформации стержня от величины приложенной силы. По оси ординат откладывают величину  $\lambda$ , по оси абецисс F - силу.

# Лабораторная работа № 11.1

# ОПРЕДЕЛЕНИЕ МОМЕНТА ИНЕРЦИИ ШАТУНА

Приборы и принадлежности: штатив с отвесом и горизонтальной осью, секундомер, шатун, крючки с нитями, масштабная линейка.

#### Вопросы для самоподготовки

1. Вращательное движение твердого тела. Определение линейной и угловой скорости, линейного и углового ускорения. Связь между этими величинами.

2. Определение момента силы и момента инерции. Способы вычисления момента инерции материальной точки и тела.

3. Основное уравнение динамики вращательного движения.

4. Кинетическая энергия вращающегося тела.

Одним из методов опытного определения момента инерции является метод физического маятника, суть которого заключается в следующем: исследуемое тело подвешивается так, чтобы оно могло качаться (без учета сил трения) как физический маятник. Период колебаний такого маятника определяется по формуле:

$$
T = 2\pi \sqrt{J/p \cdot r} \tag{1}
$$

где Т - период колебания, J - момент инерции маятника относительно оси колебаний, Р - вес маятника, r - расстояние от оси колебаний до центра тяжести маятника.

Из формулы (1) можно найти момент инерции, определив остальные величины (Т; Р и r) опытным путем:

$$
\mathbf{J} = (\mathbf{Pr}\,\mathbf{T}^2)/4\pi^2\tag{2}
$$

Зная момент инерции тела относительно оси, проходящей через любую точку, можно определить момент инерции этого же тела относительно оси, проходящей через центр тяжести параллельно данной оси, использовав теорему Штейнера: "Момент инерции твердого тела относительно любой оси равен моменту инерции этого же тела относительно оси, проходящей через центр тяжести (J<sub>o</sub>) параллельно данной оси, сложенному с произведением массы (m) тела на квадрат расстояния между осями (d), т.е.  $J=J_0+md^2$  (3), откуда  $J_0=J-md^2$ (4), где  $d = r_{AO}$  или  $d = r_{BO}$  (рис. 1. а.б.в.).

Таким образом, для определения J<sub>о</sub> нужно найти J относительно любой оси вращения, измерить m и d и вычислить  $J_0$  по формуле (4).

#### **Порядок выполнения работы**

1.Значение массы шатуна выбито на шатуне в граммах. По этому значению вычислить вес шатуна в Ньютонах в положении равновесия.

2.Отметить на шатуне центр тяжести О. Для этого шатун подвесить на крючках так, как показано на рис. 1 а. Положение центра тяжести определится как точка пересечения отвесной линии с осью симметрии шатуна.

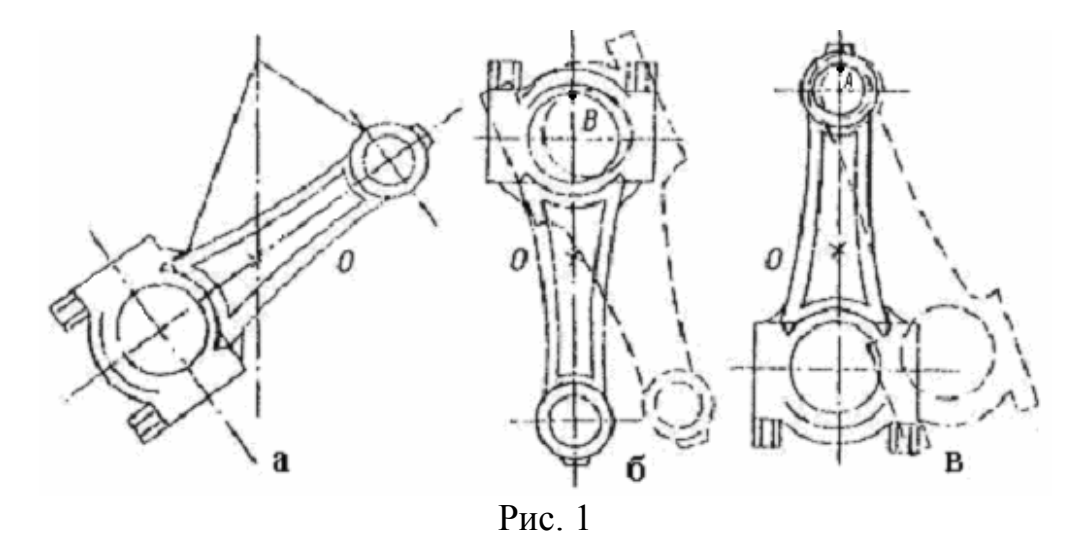

3.Подвесить шатун так, как показано на рис. 1 б (ось вращения шатуна проходит через точку В) и, определив время десяти колебаний, найти период колебания шатуна Т<sub>в</sub> относительно оси, проходящей через точку В (шатун отклоняется от положения равновесия на 3-5°)  $T_B = \frac{1}{10}$  $\bigg)$  $T_B = \frac{t}{10}$  $\setminus$  $T_B =$ 10  $T_B = \frac{t}{10}$ .

4.Измерить масштабной линейкой расстояние  $\rm\,r_{\rm BO} = BO$  .

5.Вычислить момент инерции шатуна относительно оси, проходящей через точку В ( $J_B$ ) по формуле (2).

6.Подвесить шатун так, как это показано на рис. 1 в (ось вращения шатуна проходит через точку А), и аналогично описанному выше определить период колебаний шатуна  $(T_A)$ , расстояние  $r_{A0} = AO$  и вычислить момент инерции шатуна относительно оси, проходящей через точку  $A(J_A)$ .

7.Результаты измерений и вычислений занести в таблицу.

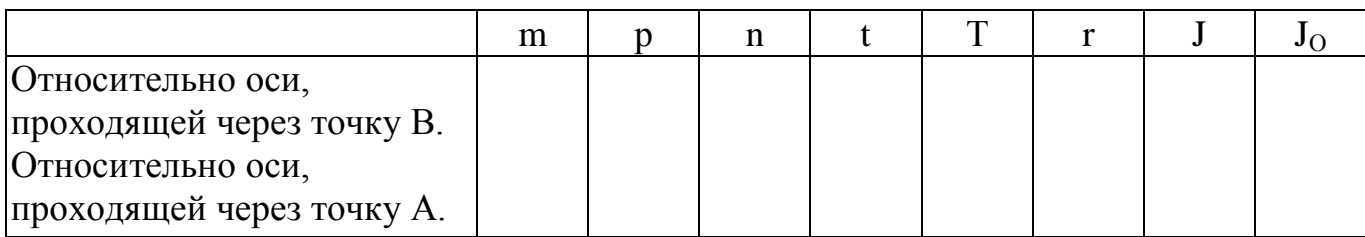

8. Вычислить J<sub>O</sub> шатуна: J<sub>O</sub> = J<sub>A</sub> -  $r_{AO}^2$ m; J<sub>O</sub> = J<sub>B</sub> -  $r_{BO}^2$ m  $0 - 1B - 1B$  $_{\rm O}$  = J<sub>A</sub> – r<sub>AO</sub>m; J<sub>O</sub> = J<sub>B</sub> – r<sub>BO</sub>m для двух положений шатуна и его среднее значение.

9.Найти абсолютную и относительную погрешности вычислений момента инерции шатуна  $J<sub>O</sub>$  относительно оси, проходящей через центр масс.

### **Контрольные вопросы**

- 1.Сформулируйте второй закон динамики вращательного движения.
- 2. Что называется моментом инерции? В каких единицах он измеряется?
- 3.Сформулируйте теорему Штейнера.
- 4. Опишите метод определения момента инерции шатуна относительно оси, проходящей через точку подвеса, применяемый в данной работе.

# **Лабораторная работа № 13.1**

## **ОПРЕДЕЛЕНИЕ МОМЕНТА ИНЕРЦИИ ДИСКА**

*Приборы и принадлежности:* установка для проведения эксперимента, набор грузов, секундомер, штангенциркуль.

### **Вопросы для самоподготовки**

- 1. Вращательное движение твердого тела. Определение линейной и угловой скорости, линейного и углового ускорения. Связь между этими величинами.
- 2. Определение момента силы и момента инерции материальной точки и тела.
- 3. Основное уравнение динамики вращательного движения.
- 4. Кинетическая энергия вращающегося тела.

В данной лабораторной работе предлагается определить момент инерции тела, используя закон сохранения и превращения энергии.

Берется диск, насаженный на вал (рис.1.). Вал устанавливается на шарикоподшипниках  $C_1$  и  $C_2$ , и на него наматывается шнур, на конце которого находится гиря массой m. Если поднять груз до верхней отметки и отпустить, то под действием силы тяжести груз начнет опускаться. Запас потенциальной энергии гири mgh<sub>1</sub> будет расходоваться на увеличение кинетической энергии системы и на работу по преодолению сил трения. Закон сохранения энергии для этого случая:

$$
mgh_1 = \frac{mv^2}{2} + \frac{J\omega^2}{2} + Fh_1,
$$
\n(1.1)

где 2  $mv^2$ - кинетическая энергия гири, 2  $J\omega^2$ - кинетическая энергия диска,

Fh1-работа сил трения.

Вследствие инерции диска, гиря вновь поднимется, но уже на высоту  $h_2$ , на которой она будет обладать потенциальной энергией mgh<sub>2</sub>.

Убыль потенциальной энергии равна работе по преодолению сил трения: mgh<sub>1</sub> – mgh<sub>2</sub> = F(h<sub>1</sub>+h<sub>2</sub>). Тогда F = mg $\frac{n_1}{h_1 + h_2}$  $\bigg)$  $\setminus$  $\overline{\phantom{a}}$  $\setminus$ ſ  $\ddot{}$  $\overline{\phantom{0}}$  $=$  $1 \quad 1 \quad 2$  $1 \quad \textbf{12}$  $h_1 + h$  $h_1 - h$  $F = mg \frac{H_1 - H_2}{1 - 1}$  (1.2)

> Движение гири вниз равноускоренное, поэтому скорость движения гири **v** = at и 2 a t h 2  $\sigma_1 = \frac{ac}{2}$ , где t- время опускания гири, значит ускорение опускания гири  $a = 2h_1/t^2$

Угловая скорость вращения вала с диском  $\omega = v/r$ , где r- радиус вала.

Подставляя значения F,  $v, \omega$  в формулу (1.1) и проведя преобразования, получим:  $J = mr^2 \left[ \frac{g_1}{h_1(h_1 + h_2)} - 1 \right]$  $\perp$  $\overline{\phantom{a}}$ L  $\overline{\mathsf{L}}$ L - $\ddot{}$  $=$ mr<sup>2</sup> $\frac{5^{1/12}}{1(1-1)}$  - 1  $h_1(h_1 + h)$  $gt^2$ h  $J = mr$  $1^{11}$   $1^{12}$ 2 2 2 (1.3)

#### **Порядок выполнения работы**

- 1. Определить с помощью штангенциркуля радиус вала.
- 2. Поднять груз до верхней метки, отпустить его и одновременно включить секундомер.
- 3. Отсчитать время опускания груза t и расстояние  $h_1$ .
- 4. Отметить положение груза после подъема и измерить h<sub>2</sub>.
- 5. По формуле (1.3) подсчитать момент инерции диска.
- 6. Изменить h<sub>1</sub> и снова произвести измерения и вычисления. Опыт произвести не менее трех раз. Определить J<sub>cp</sub>.
- 7. Момент инерции сплошного диска определить по формуле: 2  $J' = \frac{MR^2}{2}$  $\alpha' = \frac{N}{2}$ , где М

- масса диска (указана на диске), R – радиус диска (определить с помощью

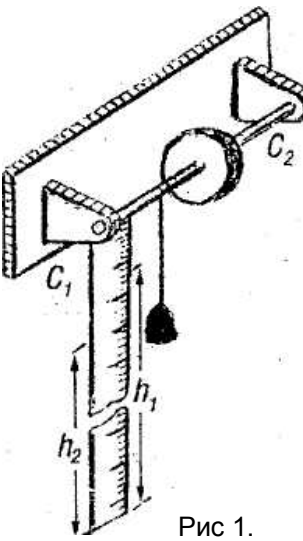

штангенциркуля). Сравнить значения Ј<sub>СР</sub> и Ј'.

8. Результаты измерений и вычислений занести в таблицу.

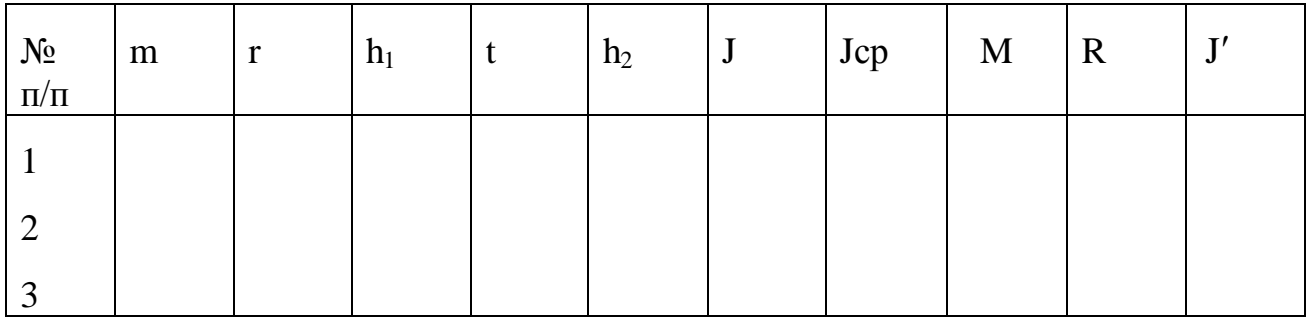

9. Найти абсолютную и относительную погрешности вычисления момента инерции диска.

# Контрольные вопросы

- 1. Дайте определение момента силы и момента инерции. В каких единицах они измеряются?
- 2. Сформулируйте основной закон динамики вращательного движения.
- 3. Какие законы положены в основу вывода расчетной формулы?
- 4. Как определить линейное ускорение груза и угловое ускорение диска?

# Лабораторная работа № 15.1

# ИЗУЧЕНИЕ ЗАКОНА СОХРАНЕНИЯ И ПРЕВРАЩЕНИЯ ЭНЕРГИИ ПРИ ДВИЖЕНИИ ТЕЛА ПО НАКЛОННОЙ ПЛОСКОСТИ

Приборы и принадлежности: наклонная плоскость, откидная подставка для определения дальности полета, набор тел, линейка, весы с разновесом.

# Вопросы для самоподготовки

- 1. Что понимают под энергией? От каких факторов зависит величина энергии?
- 2. Как вычислить потенциальную энергию тела, поднятого над землей; упруго деформированной пружины?
- 3. Как вычислить кинетическую энергию тела, совершающего поступательное движение, вращательное движение?
- 4. Сформулируйте закон сохранения и превращения механической энергии для замкнутой системы.
- 5. Как формулируется закон сохранения энергии для системы тел, между которыми действуют силы трения?

Полная механическая энергия системы тел складывается из потенциальной энергии взаимодействия и кинетической энергии движения:  $E=E_n+E_{\kappa}$ .

Как потенциальная, так и кинетическая энергия относительны, т.е. имеют различные значения в разных системах отсчета. В каждой конкретной задаче она выбирается, исходя из соображений удобства и простоты решения.

В данной работе в качестве системы отсчета выберем лабораторию, а за нулевой уровень потенциальной энергии примем поверхность стола (основание наклонной плоскости). Тогда в верхней точке наклонной плоскости потенциальная энергия тела будет равна  $E_n$  = mgH, m - масса тела, g - ускорение свободного падения, Н - высота наклонной плоскости.

Кинетическая энергия в этот момент равна нулю. По мере скатывания тела с плоскости увеличивается его скорость, следовательно, растет кинетическая энергия, складывающаяся из энергии вращения вокруг оси, проходящей через центр масс и энергии поступательного движения: m J 2  $m^2$  $\upsilon$  $\omega$ 

2 2 Е к  $\ddot{}$  $=\frac{300}{2}+\frac{1100}{2}$ ,  $\upsilon$  - скорость центра масс, J - момент инерции гели

относительно оси, проходящей через центр масс, ω - угловая скорость тела.

Увеличение кинетической энергии происходит за счет уменьшения потенциальной энергии. У основания наклонной плоскости, на уровне стола, потенциальная энергия обращается в О, а кинетическая имеет максимальное значение. Исходя из закона сохранения и превращения энергии, можно записать:

$$
mgH = \frac{J\omega^2}{2} + \frac{mv^2}{2} + A_{\text{rp}}\,,
$$

 $\upsilon$  и  $\omega$  - линейная и угловая скорости тела у основания наклонной плоскости,  $\boldsymbol{A}_{\text{rp}}$ - работа силы трения при качении тела по плоскости.

Так как трение качения мало, работой силы трения можно пренебречь, тогда: 2 m 2 J mgH  $2 \text{ mU}^2$  $\ddot{}$  $\omega$  $=\frac{360}{2}+\frac{1110}{2}$ . Или, учитывая, что R  $\cup$  $\omega = \frac{6}{5}$ : m  $Jv^2$  $\overline{2}$  $\upsilon$ 

$$
mgH = \frac{Jv^2}{2R^2} + \frac{mv^2}{2},
$$
\n(1.1)

R - радиус скатывающегося тела.

В данной работе предлагается определить скорость тела у основания наклонной плоскости двумя способами - теоретически (1) и экспериментально (2) из закона сохранения энергии.

## *1-ый способ.*

Преобразуя выражение (1.1), получим пgH = 
$$
\frac{v^2}{2} \left( \frac{J}{R^2} + m \right)
$$
, отсюда:  
\n
$$
v = \sqrt{\frac{2mgH}{(m+J/R^2)}}.
$$
\n(1.2)

Таким образом, для вычисления скорости первым способом необходимо измерить массу скатывающегося тела (m), его радиус (R), высоту наклонной плоскости (H) и вычислить момент инерции (J).

## 2-ой способ.

Движение тела после отрыва от наклонной плоскости в точке В является свободным падением, т.к. происходит только под действием силы тяжести. Скорость в момент отрыва в точке В будет начальной скоростью падения тела  $U_{\alpha}$ 

Свяжем с точкой В систему координат (см. рис.):

Начальные условия

\n
$$
\begin{cases}\n x_0 = 0 \\
U_{0x} = U_0 \cos \alpha \\
a_x = 0\n\end{cases}\n\qquad\n\begin{cases}\n y_0 = 0 \\
U_{0y} = U_0 \sin \alpha \\
a_y = g\n\end{cases}
$$

Вдоль оси х тело движется равномерно. Составляющая скорости вдоль этой оси  $U_y = U_{0x} = const$  (равномерное движение)

$$
S = x = U_{0x}t = U_0 \cos \alpha \cdot t \tag{1}
$$

Вдоль оси у движение равноускоренное с ускорением g, поэтому

$$
h = y = U_{0y}t + \frac{gt^{2}}{2} = U_{0} \sin \alpha \cdot t + \frac{gt^{2}}{2}
$$
 (2)

Выразим t из (1) и подставим в (2)

$$
t = \frac{x}{U_0 \cos \alpha}; y = U_0 \sin \alpha \cdot \frac{x}{U_0 \cos \alpha} + \frac{gx^2}{2U_0^2 \cos^2 \alpha}
$$
 *или* noqcrabn*na*  $x = S; y = h,$ 

получим  $h = S \cdot \text{tg}\alpha + \frac{g \cdot S^2}{2U_0^2 \cos^2 \alpha}$  уравнение траектории. Из него находим

выражение для скорости тел в момент отрыва:

$$
U_0 = \frac{S}{\cos \alpha} \sqrt{\frac{g}{2(h - \text{Stga})}},
$$
\n(3)

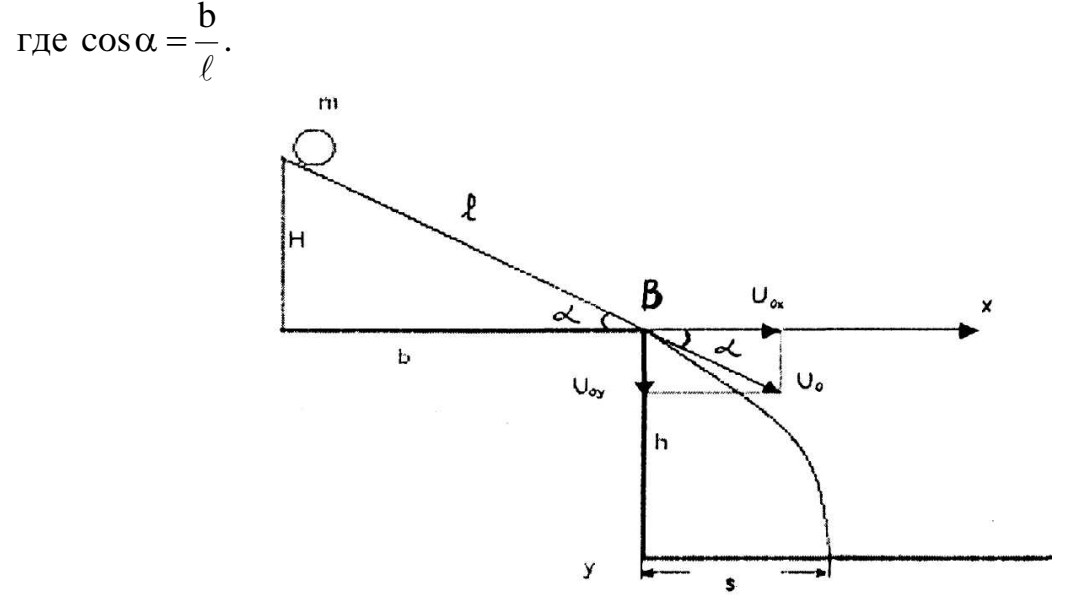

# Выполнение работы

- 1. Взвешиванием определить массу цилиндра (m).
- 2. Измерить диаметр d штангенциркулем.
- 3. Вычислить момент инерции цилиндра по формуле 2  $J_{II} = \frac{mR^2}{2}$  $_{\text{H}} = \frac{\text{mK}}{2}$ , R - радиус цилиндра.

4. Измерить высоту наклонной плоскости Н.

- 5. По формуле (1.2) вычислить предполагаемую скорость цилиндра у основания наклонной плоскости.
- 6. Поднять цилиндр до верхней точки наклонной плоскости и отпустить, предоставив ему возможность свободно катиться.
- 7. Измерив линейкой высоту падения цилиндра h и дальность полета S, определить скорость цилиндра по формуле (3). Высота падения тела измеряется линейкой. Для определения дальности полета на подставку положить лист чистой бумаги и сверху лист копировальной. Место падения определяется по отпечатку.
- 8. Вместо цилиндра взять шарик и проделать те же измерения и вычисления.

Момент инерции шара определяется по формуле:  $J_{\mu} = \frac{2}{5} mR^2$ 5 2  $J_{\rm m} = \frac{2}{5}$  mR<sup>2</sup>.

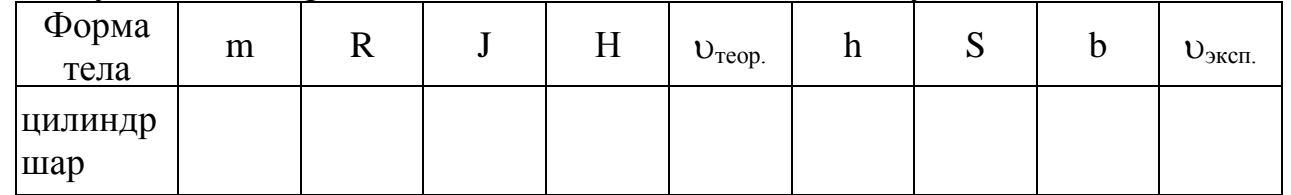

9. Результаты измерений и вычислений занести в таблицу.

10. Сделать вывод.

Замечание: масса шара и цилиндра указывается при выдаче приборов; диаметры шара и цилиндра находятся штангенциркулем.

## **Контрольные вопросы**

1. Сравнить теоретическое и экспериментальное значение скорости для каждого тела, проанализировать полученные соотношения.

**Лабораторная работа № 19.1**

# **ОПРЕДЕЛЕНИЕ УСКОРЕНИЯ СВОБОДНОГО ПАДЕНИЯ ТЕЛ С**

# **ПОМОЩЬЮ МАТЕМАТИЧЕСКОГО МАЯТНИКА**

*Приборы и принадлежности:* математический маятник переменной длины, секундомер, вертикальная шкала.

### **Вопросы для самостоятельной подготовки**

- 1. Гармоническое колебательное движение и его характеристики (амплитуда, период, частота, фаза).
- 2. Математический маятник. Законы колебания математического маятника.
- 3. Энергия колеблющегося тела.
- 4. Ускорение свободного падения.

Период колебания математического маятника зависит от его длины  $\ell$  и ускорения свободного падения в данном месте Земли g.

$$
T=2\pi\sqrt{\frac{\ell}{g}}
$$

Эту зависимость можно использовать для определения ускорения свободного падения:  $g = \frac{-\pi}{T^2}$ 2 T 4 g  $\pi^2 \ell$  $=\frac{-\pi}{2}$ .

Непосредственно определение длины  $\ell$  маятника не всегда удобно и обычно связано с большими погрешностями, поэтому в данной работе предлагается определение ускорения свободного падения следующим образом.

Нить маятника через блок закрепляется на шкале с делениями (см. рис. 1), причем длину маятника можно изменять, меняя точку закрепления нити по шкале. Изменение длины маятника равно разности показаний делений по шкале.

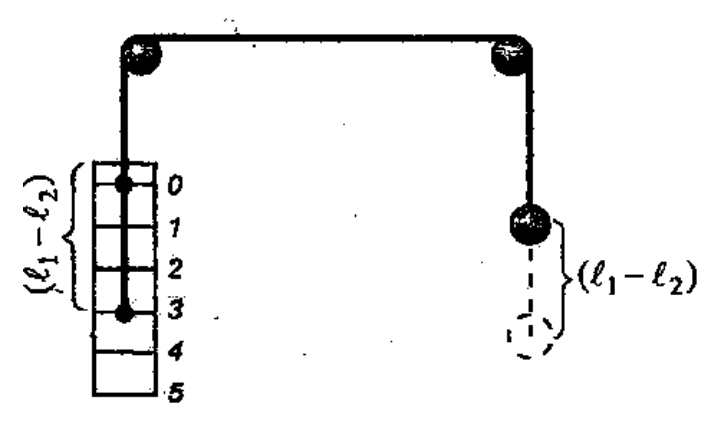

Рис. 1.

Допустим, маятник зафиксирован в двух различных положениях, тогда период колебания для каждого случая определяют как g ;  $T_2 = 2$ g  $T_1 = 2\pi \sqrt{\frac{1}{2}}$ ;  $T_2 = 2\pi \sqrt{\frac{1}{2}}$ 2 1 1  $\ell_{1}$   $\qquad$   $|\ell$  $=2\pi$ ,  $\frac{1}{2}$ ;  $T_2 = 2\pi$ ,  $\frac{1}{2}$ . Возведем оба уравнения в квадрат и вычтем из первого второе:  $T_1^2 - T_2^2 = \frac{1}{2} (\ell_1 - \ell_2)$ 2 2 2 2  $1 - 12 = 9$ 4  $T_1^2 - T_2^2 = \frac{-\pi}{\epsilon} (\ell_1 - \ell_2)$  $\pi$  $-\Gamma_2^2 = \frac{-\kappa}{\kappa} (\ell_1 - \ell_2)$ 

$$
g = 4 \frac{\pi^2 (\ell_1 - \ell_2)}{T_1^2 - T_2^2}.
$$
 (1.1)

#### **Порядок выполнения работы**

- 1. Определяют с помощью секундомера время 20 полных колебаний маятника и вычисляют период колебания маятника N t  $T_1 = \frac{t_1}{N}$ . Отмечают положение нити на шкале  $\ell_1$  (рис. 1).
- 2. Поднимают шарик на 15-20 см. По шкале определяют новое положение нити  $\ell_2$ . Определяют N t  $T_2 = \frac{V_2}{N}$  (разность отсчетов по шкале дает  $\ell_2 - \ell_1$ ).
- 3. Вычисляют ускорение свободного падения по формуле (1.1). Вычисление ускорения свободного падения проводят не менее трех раз, используя при этом маятники различной длины.
- 4. Результаты измерений заносят в таблицу.

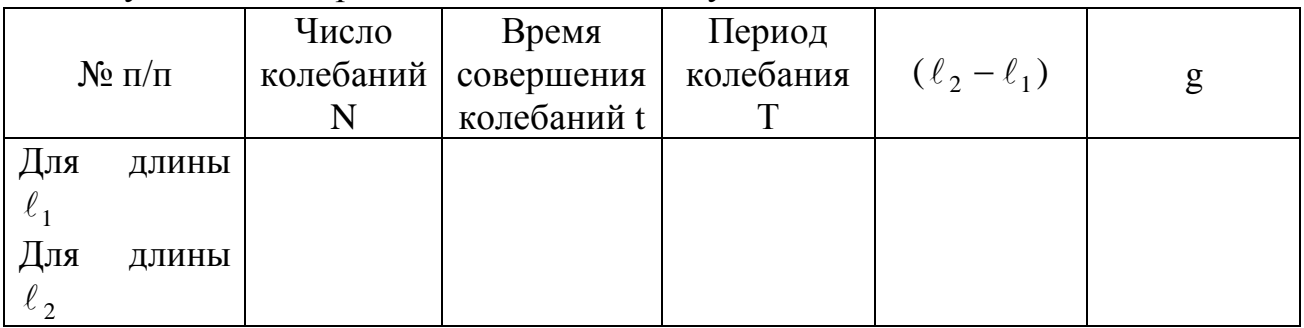

5. Находят абсолютную и относительную погрешности вычисления ускорения свободного падения.

### **Лабораторная работа № 20.1**

#### **ИЗУЧЕНИЕ ЗАТУХАЮЩИХ КОЛЕБАНИЙ**

*Приборы и принадлежности:* маятник с диском и грузами, шкала, секундомер.

#### **Вопросы для самостоятельной подготовки**

1. Колебательное движение и его характеристики (амплитуда, период, частота, фаза колебания).

- 2. Затухающие колебания (уравнение и график).
- 3. Декремент затухания, коэффициент затухания.
- 4. Энергия колеблющегося тела.

Вследствие сопротивления движению колебательная система непрерывно отдает часть своей энергии окружающей среде. Так как энергия колеблющегося тела пропорциональна квадрату амплитуды, то при убыли энергии уменьшается амплитуда колебаний. Колебательная система может расходовать свою энергию двумя путями: вследствие трения и вследствие излучения энергии во внешнюю среду в виде волн. Затраты на излучение являются полезным расходом (назначение колебательных систем), отдача энергии вследствие трения является непроизводительной потерей. Главное сопротивление колебанию обычно создается средой, в которой система колеблется.

Смещение х, при гармоническом колебательном движении, выражается формулой:  $x = ASin\omega t$ .

 $E$ C $\pi$ колебательное движение совершается ПОД действием возвращающей силы и силы сопротивления среды, то оно со временем затухает. Уравнение движения в этом случае имеет вид  $\frac{md^2x}{dt^2} = -kx - F_{\text{np}}$ , а смещение изменяется со временем следующим образом:  $x = A_0 e^{-\delta t}$ Sinot (1), где  $A = A_0 e^{-\delta t}$  - амплитуда затухающих колебаний,  $A_0$  - амплитуда колебания в начальный момент времени. е - основание натуральных логарифмов.  $\delta$  коэффициент затухания, характеризующий убывание амплитуды со временем и зависящий от коэффициента сопротивления среды г и массы колеблющегося тела m:

$$
\delta = \frac{\mathbf{r}}{2\mathbf{m}}\tag{2}
$$

Важной характеристикой затухающих колебаний является величина, характеризующая быстроту убывания амплитуды - декремент затухания k, который представляет собой отношение двух амплитуд, соответствующих промежутку времени в один период колебаний Т:

$$
k = \frac{A_1}{A_2} = \frac{A_0 e^{-\delta t}}{A_0 e^{-\delta (t+T)}}; k = e^{\delta T}
$$
 (3)

Как видно, декремент затухания для данной колебательной системы есть величина постоянная. Следовательно, можно записать:

$$
k_1 = \frac{A_1}{A_2}; k_2 = \frac{A_2}{A_3};...k_n = \frac{A_n}{A_{(n+1)}}
$$
(4)

Часто вместо декремента затухания вводят логарифмический декремент затухания  $\lambda$ , равный натуральному логарифму декремента затухания:

$$
\lambda = \ln k \tag{5}
$$

$$
\lambda = \ln e^{\delta T} = \delta T; \text{ T.e. } \lambda = \delta T. \tag{6}
$$

#### Порядок выполнения работы

Изучение законов затухающих колебаний в данной работе производится на установке, состоящей из маятника с диском, подвешенным на специальном кронштейне (см. рис.). На установке укреплена шкала. Грузы устанавливаются в центре с помощью винта. Указатель маятника, находящегося в положении равновесия, устанавливается против нулевого деления шкалы.

1. Исследовать, зависит ли период колебания маятника от его массы, для этого определить периоды колебаний маятника, отклоняя его на максимальную амплитуду, и измерить время 10 полных колебаний с грузом  $t_1$ , и без груза  $t_2$ . Из этих измерений определить 10 t ; T 10 t  $T_1 = \frac{t_1}{10}$ ;  $T_2 = \frac{t_2}{10}$ 2  $T_1 = \frac{t_1}{10}$ ;  $T_2 = \frac{t_2}{10}$ . Сравнить значения  $T_1$  и  $T_2$ . Сделать вывод.

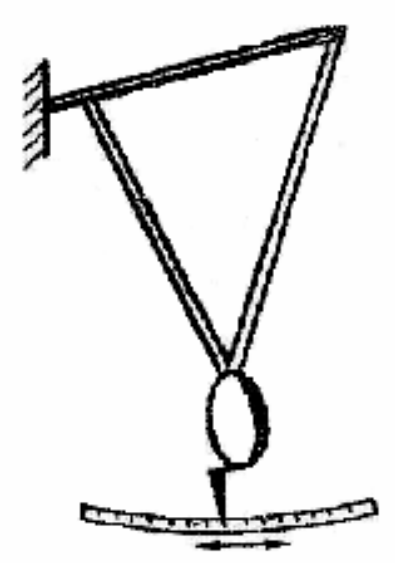

2. Установить зависимость амплитуды колебания от времени. Для этого отклонить маятник до крайнего деления шкалы (50 делений) и отпустить его, записать значения десяти амплитуд, наблюдая положение указателя маятника по одну сторону от нулевого деления шкалы. Опыт удобнее проводить вдвоем: один студент фиксирует положение указателя маятника, стараясь избежать параллакса, а другой в это время заносит полученные данные в таблицу; делают измерения для двух случаев: без груза, с грузом.

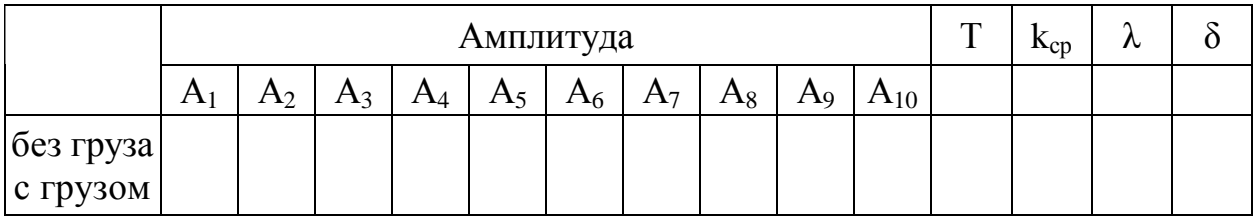

3. Вычислить декременты затухания для двух случаев: с грузом и без груза, используя формулу (4); рассчитать их средние значения  $(k_{1 \text{ c} p} u k_{2 \text{ c} p})$ .

4. Вычислить логарифмические декременты затухания, пользуясь значениями  $k_{c,p}$  (по формуле 5).

5. Вычислить коэффициенты затухания  $\delta$  по формуле (6) и проанализировать зависимость их от массы маятника (значение периода колебания маятника определено в п. 1).

6. Построить графики, иллюстрирующие зависимость амплитуды колебания маятника (без груза и с грузами) от времени. Для удобства сравнения рекомендуется вычерчивать их в одной системе координат, а значения начальных амплитуд колебаний маятника без грузов и с грузами совместить.

#### **Контрольные вопросы**

- 1. Напишите уравнение затухающих колебаний. Объясните все величины, входящие в формулу.
- 2. Напишите формулу энергии колеблющегося тела.
- 3. Приведите пример передачи энергии в колебательном процессе.
- 4. Что изменится и что останется без изменений, если маятник вместо воздуха поместить в воду?
- 5. Что называется декрементом затухания, логарифмическим декрементом затухания?

# **Лабораторная работа № 21.1**

# **ИЗУЧЕНИЕ ЗАКОНОВ СВОБОДНЫХ КОЛЕБАНИЙ УПРУГО ДЕФОРМИРОВАННОГО ТЕЛА (пружинного маятника)**

*Приборы и принадлежности:* кронштейн с пружиной и со шкалой, набор грузов, секундомер.

## **Вопросы для самоподготовки**

- 1. Гармоническое колебательное движение и его характеристики (амплитуда, частота, период, фаза колебания).
- 2. Пружинный маятник. Период колебания пружинного маятника.
- 3. Упругая деформация. Закон Гука. Коэффициент упругости.
- 4. Энергия гармонических колебаний.

При упругих колебаниях, к числу которых относятся колебания пружинного маятника, между силой F, вызывающей деформацию, и величиной деформации х существует зависимость:  $F = kx$ , где  $k - \kappa$ оэффициент упругости (жесткость).

Коэффициент упругости есть физическая величина, показывающая, какую силу нужно приложить к телу, чтобы смещение равнялось единице длины.

В данной работе натяжение пружины уравновешивается весом груза, когда этот груз находится в покое или когда совершает колебания, в момент прохождения положения равновесия. Во всех других случаях существует сила натяжения (сила упругости), пропорциональная величине смещения и придающая грузу ускорение:  $a = -\omega^2 x$ . По закону Ньютона m kx m F  $a = \frac{1}{2} = -\frac{1}{2}$ , значит,  $\omega^2 = k/m$  или m k  $\omega = \sqrt{1 - \frac{\mu}{\epsilon}}$ ; учитывая связь между циклической частотой  $\omega$ 

и периодом колебания  $T = 2\pi/\omega$ , период колебания пружинного маятника можно определить по формуле:  $T = 2\pi \sqrt{m/k}$ . mmmm

WWW

В данной работе предлагается установить опытным путем зависимость между деформирующей силой и смещением, найти зависимость между периодом колебаний и массой колеблющегося тела и вычислить коэффициент упругости (жесткости) пружины.

Установка, применяемая в данной работе, состоит из спиральной пружины, один конец которой жестко связан с кронштейном, а на другом конце имеется крюк для навешивания

грузов, снабженный горизонтальным указателем. На вертикальной стойке укреплена шкала А (см. рис.).

## **Порядок выполнения работы**

*Задание 1.* Изучение зависимости смещения пружинного маятника от величины деформирующей силы.

- 1. Укрепить на стойке кронштейн с пружиной так, чтобы стрелка указателя была при ненагруженной пружине в высшей точке шкалы. Отметить положение стрелки указателя на шкале (рис.).
- 2. Навесить на пружину один груз, записать в таблицу его массу и снова отметить положение стрелки на шкале. По разности показаний по шкале определить смещение x<sub>1</sub>, под действием данного груза m<sub>1</sub>.
- 3. Навешивая на пружину 2, 3 и т.д. грузы, записать в таблицу массы их и соответствующие смещения.

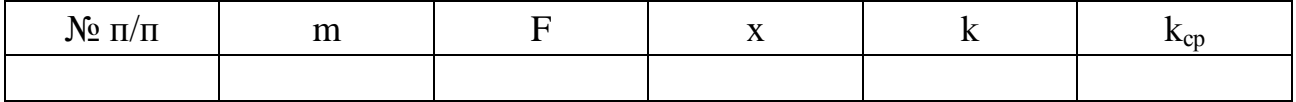

- 4. По результатам опытов построить график зависимости деформирующей силы от смещения  $F=f(x)$ .
- 5. Вычислить величину  $k = mg/x$ , а затем рассчитать  $k_{cn}$ .

*Задание 2.* Изучение зависимости периода колебаний пружинного маятника от его массы.

1. Слегка оттянуть пружину с грузом и отпустить. С помощью секундомера определить время 20 полных колебаний маятника и рассчитать период t

колебания 20  $T_1 = \frac{t_1}{20}$ .

2. Проделать то же самое, навешивая 2 груза вместе, затем 3 груза и т.д.

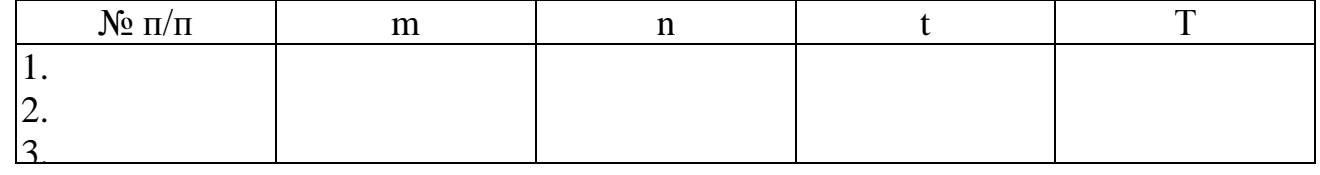

3. Поданным опыта построить график зависимости периода Т колебаний груза от его массы m  $(T = f(m))$ .

**Задание 3.** По формуле  $k' = \omega^2 m = \frac{1}{R^2}$ 2 2 Т  $4\pi^2$ m  $k' = \omega^2 m$  $\gamma = \omega^2 m = \frac{4\pi^2 m}{m^2}$  рассчитать значение k' для 3-х нагрузок и вычислить  $k'_{cp}$ . Полученное значение  $k'_{cp}$  сравнить со значением  $\rm k_{cp}$  , рассчитанным по деформации.

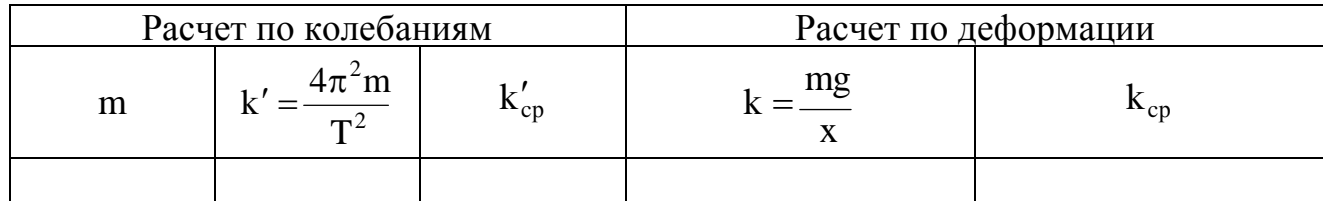

Составить отчет по работе.

## **Контрольные вопросы**

- 1. Как зависит величина деформации от величины деформирующей силы?
- 2. Как зависит период колебаний пружинного маятника от массы и от жесткости материала?
- 3. Зависит ли период колебаний пружинного маятника от амплитуды колебаний?
- 4. Что изменяется и что остается постоянным, если изменить длину пружины?
- 5. Напишите формулу периода колебаний пружинного маятника и объясните физический смысл всех величин, входящих в нее.

# **Лабораторная работа № 23-1**

# **ОБОРОТНЫЙ МАЯТНИК**

**Цель работы:** изучение законов колебания физического маятника. Определение ускорения свободного падения с помощью оборотного маятника.

**Приборы и принадлежности**: оборотный универсальный маятник, секундомер.

## **Вопросы для самостоятельной подготовки**

- 1. Физический маятник. Вывод уравнения колебаний физического маятника в дифференциальной форме.
- 2. Закон изменения координаты маятника по времени: уравнение и график колебания. Период колебаний физического и математического маятников.
- 3. Вывод формулы энергии гармонических колебаний.

**Теория.** Физический маятник – твердое тело, способное совершать колебания под действием силы тяжести относительно оси, расположенной выше центра масс.

Центр масс маятника находится в точке С на расстоянии *а1* от оси (рис. 1). Запишем основной закон динамики вращательного движения маятника относительно оси  $O_1Z$ , проходящей через точку  $O_1$ :

$$
I_1 \beta_z = M , \qquad (1)
$$

где  $I_1$  – момент инерции маятника относительно оси  $O_1Z$ ,  $\beta_z$  – угловое ускорение относительно той же оси.

В точке подвеса  $O_1$  действует сила реакции, но ее момент будет равен нулю. В точке С на маятник действует сила тяжести. Момент этой силы относительно точки  $O_1$ 

$$
\overrightarrow{M} = \begin{bmatrix} \rightarrow & \rightarrow \\ a_1 \text{ m g} \end{bmatrix} \qquad (2)
$$

стремится вернуть маятник в положение равновесия, действуя против направления поворота. В этом он аналогичен упругой силе в случае колебания груза на пружине.

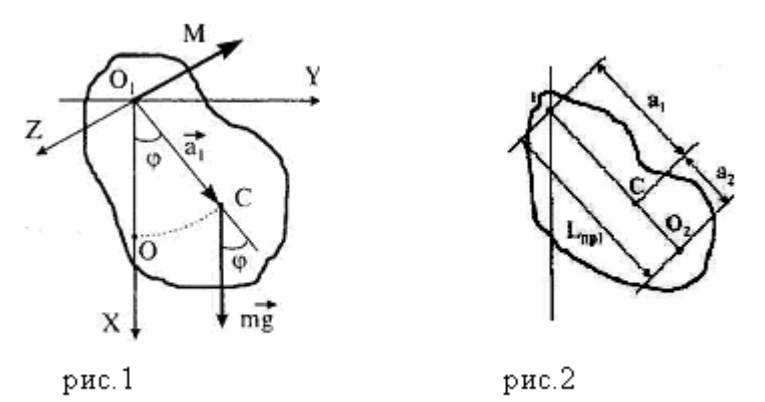

Модуль момента силы тяжести относительно оси  $O_1Z$ :

$$
M=-a_1mg\sin\varphi.
$$

С учетом того, что при малых углах отклонения  $(\varphi \leq 5^{\circ})$  sin  $\varphi \approx \varphi$ :

$$
M = -a_1 mg\varphi \tag{3}
$$

Угловое ускорение определяется по формуле:

$$
\beta_z = \frac{d^2 \varphi}{dt^2}.
$$
 (4)

Подставляя (3) и (4) в (1), после преобразований получаем **дифференциальное уравнение колебаний физического маятника:** 

$$
\frac{d^2\varphi}{dt^2} + \frac{a_1mg}{I_1}\varphi = 0
$$
 (5)

Частным решением уравнения (5) будет функция вида:

$$
\varphi = \varphi_m \cos \omega_1 t \,, \tag{6}
$$

где 1  $p_1 = \sqrt{\frac{a_1 I}{I}}$  $\omega_1 = \sqrt{\frac{a_1 mg}{r}}$  — циклическая частота колебаний.

Так как период связан с циклической частотой 1 1 2  $\omega$  $T_1 = \frac{2\pi}{\pi}$ , для периода физического маятника получаем выражение:

$$
T_1 = 2\pi \sqrt{\frac{I_1}{a_1 m g}} \ . \tag{7}
$$

**Приведенной длиной** физического маятника называют длину нити математического маятника, период колебаний которого совпадает с периодом колебаний данного физического маятника.

Период колебаний математического маятника определяется по формуле *g*  $T = 2\pi \sqrt{\frac{L}{m}}$ . Сравнивая это выражение с (7), получим формулы для приведенной

длины и периода физического маятника:

$$
L_{np1} = \frac{I_1}{a_1 m}.
$$
 (8)  

$$
T_1 = 2\pi \sqrt{\frac{L_{np1}}{g}},
$$
 (9)

где *Lпр*<sup>1</sup> – приведенная длина физического маятника.

Отложим *Lпр*<sup>1</sup> от точки О1 в направлении центра тяжести С (рис. 2) и получим точку О2. Она называется **точкой качания** физического маятника и обладает следующим свойством: если маятник подвесить в точке  $O_2$ , то период колебаний будет тот же, что и раньше, т.е.  $T_1 = T_2$ . При этом  $L_{np1} = L_{np2}$ .

**Прибор.** Оборотный маятник состоит из стержня с двумя опорными призмами 1 и 2 (рис.3)

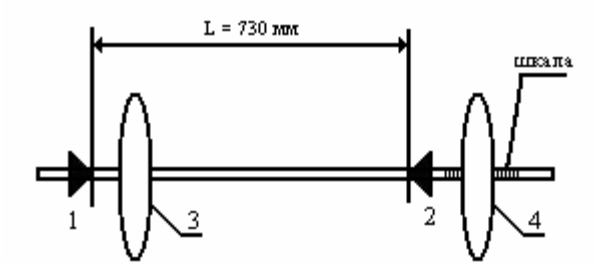

Рис. 3. Универсальный (оборотный) маятник.

На стержне укреплены две чечевицы. Одна из них (3) укреплена неподвижно, а другая (4) может перемещаться вдоль стержня. Положение чечевицы отсчитывается по шкале с нониусом, имеющейся на стержне. Маятник устанавливается на кронштейне, укрепленном на стене. Передвигая чечевицу, можно добиться совпадения приведенной длины маятника ( *Lпр*<sup>1</sup> ) с расстоянием (*L*) между опорными призмами. При этом периоды колебаний маятника на обеих призмах (в «прямом» и «перевернутом» положениях) будут равны. Поэтому маятник и называется оборотным.

Тогда *g*  $T = 2\pi \sqrt{\frac{L}{m}}$ . Отсюда получаем формулу для определения ускорения свободного падения:

$$
g = \frac{4\pi^2 L}{T^2}.
$$
 (10)

## **Выполнение работы.**

*Задание №1.* Установите чечевицу на деление *x*=9.0 шкалы маятника. Запишите отсчет по шкале в таблицу. Измерьте время 100 колебаний маятника  $t_1$  и вычислите период  $T_1$ . Переверните маятник и тем же способом определите период T2 . Значения периодов занесите в таблицу.

*Задание №2.* Поставьте маятник в первоначальное положение. Передвиньте чечевицу на 5мм по шкале и запишите в таблицу ее новое положение. Повторите измерения периодов  $T_1$  и  $T_2$  для «прямого» и «перевернутого» положений маятника методом, изложенным выше.

Затем вновь сдвиньте чечевицу на 5 мм и вновь найдите периоды. Всего необходимо провести 10 измерений периодов для пяти положений чечевицы. Все данные заносите в таблицу.

*Задание №3.* Постройте на миллиметровой бумаге график зависимости периодов  $T_1$  и  $T_2$  от положения чечевицы. Положения чечевицы откладывайте по оси абсцисс. А значения периодов – по оси ординат. Получите на графике две пересекающиеся линии. Точка их пересечения даст координату чечевицы, для которой периоды колебаний маятника на каждой из опорных призм будут одинаковы  $(T_1 = T_2 = T)$ , а сам маятник станет оборотным.

*Задание №4.* Вычислите ускорение свободного падения по формуле (10), подставив период T, найденный графически в задании 3. Вычисленное ускорение свободного падения сравните с табличным по формуле  $g_{\text{rafo}}$  $\varepsilon = \left| \frac{g_{\text{rad}} - g_{\text{3KCH}}}{g_{\text{4}} - g_{\text{3KCH}}}\right| * 100\%$  (g=9,81м/c<sup>2</sup>). Расстояние между опорными призмами,

равное приведенной длине маятника, составляет  $L = 730$  мм.

|                    |           | - - <i>. .</i> -<br>. |           |           |
|--------------------|-----------|-----------------------|-----------|-----------|
| X, MM              | $t_1$ , c | $T_1$ , c             | $t_2$ , c | $T_2$ , c |
| 9.0                |           |                       |           |           |
| 8.5                |           |                       |           |           |
| 8.0                |           |                       |           |           |
| $\cdot$            |           |                       |           |           |
| ⇁<br>$^{\prime}.0$ |           |                       |           |           |
| $g = \dots$        |           |                       |           |           |

*Таблица результатов измерений и вычислений.*

*Сделайте вывод по выполненной работе.*